## **APPENDIX A**

# **Acronyms Used in Staff Report**

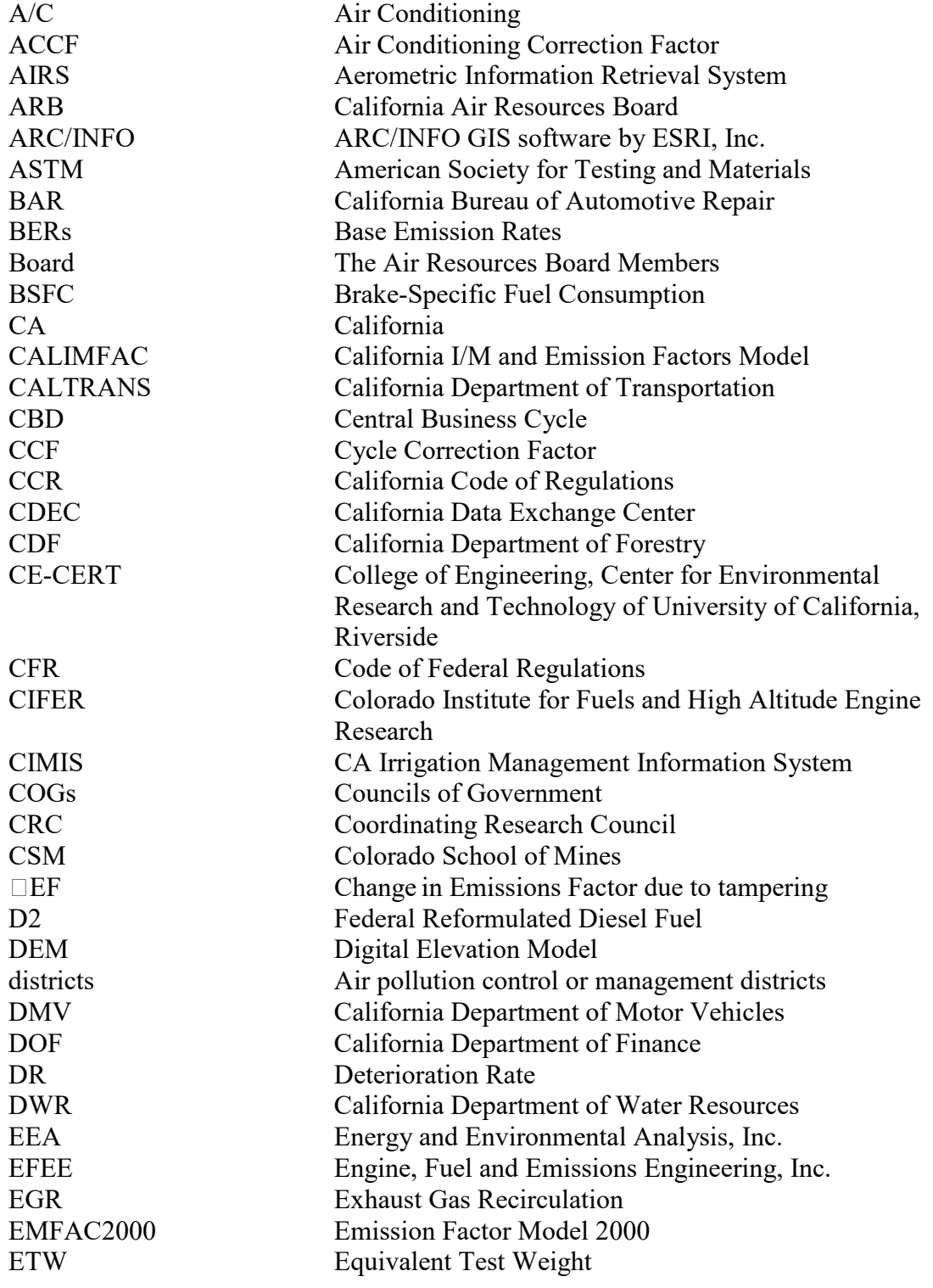

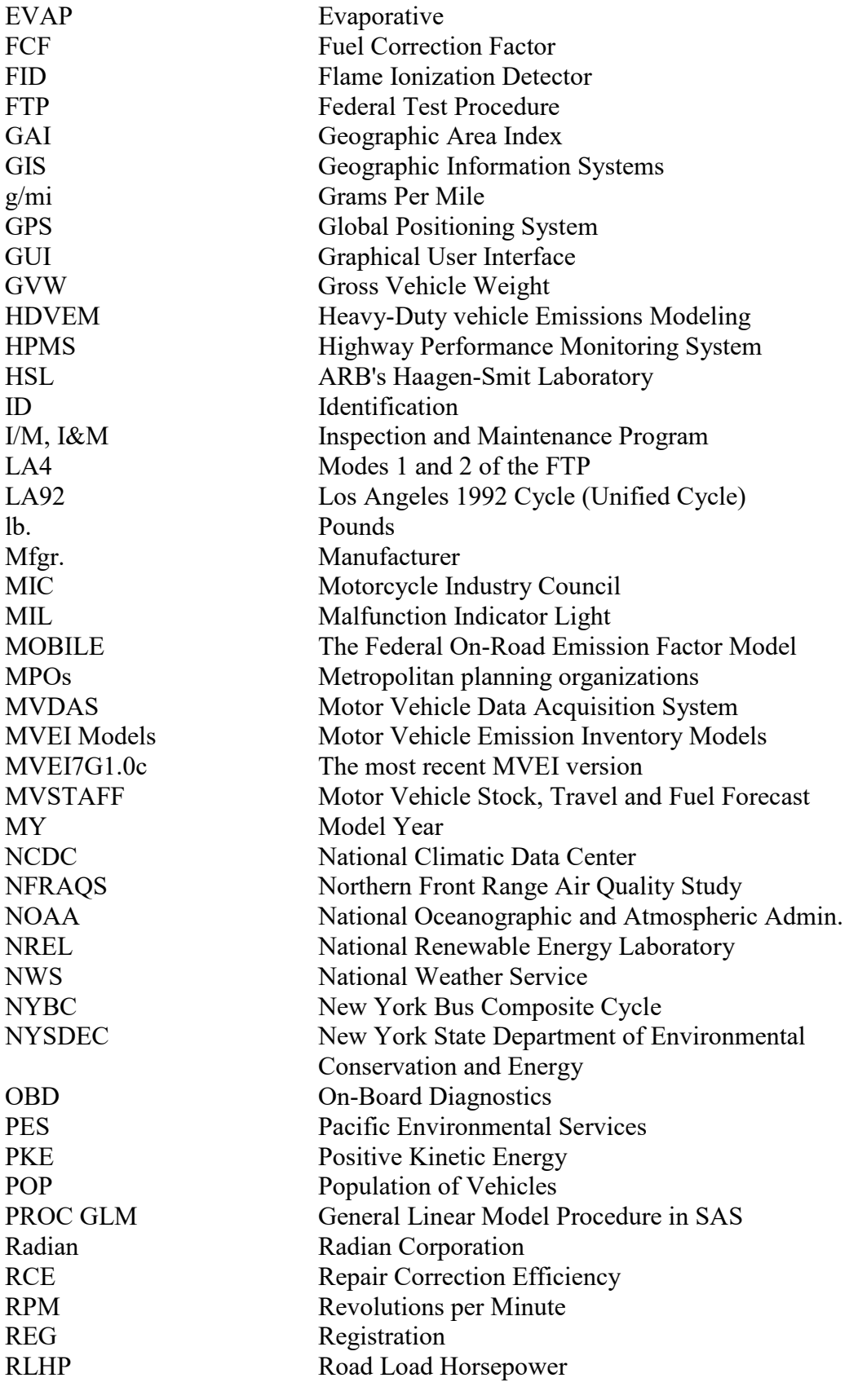

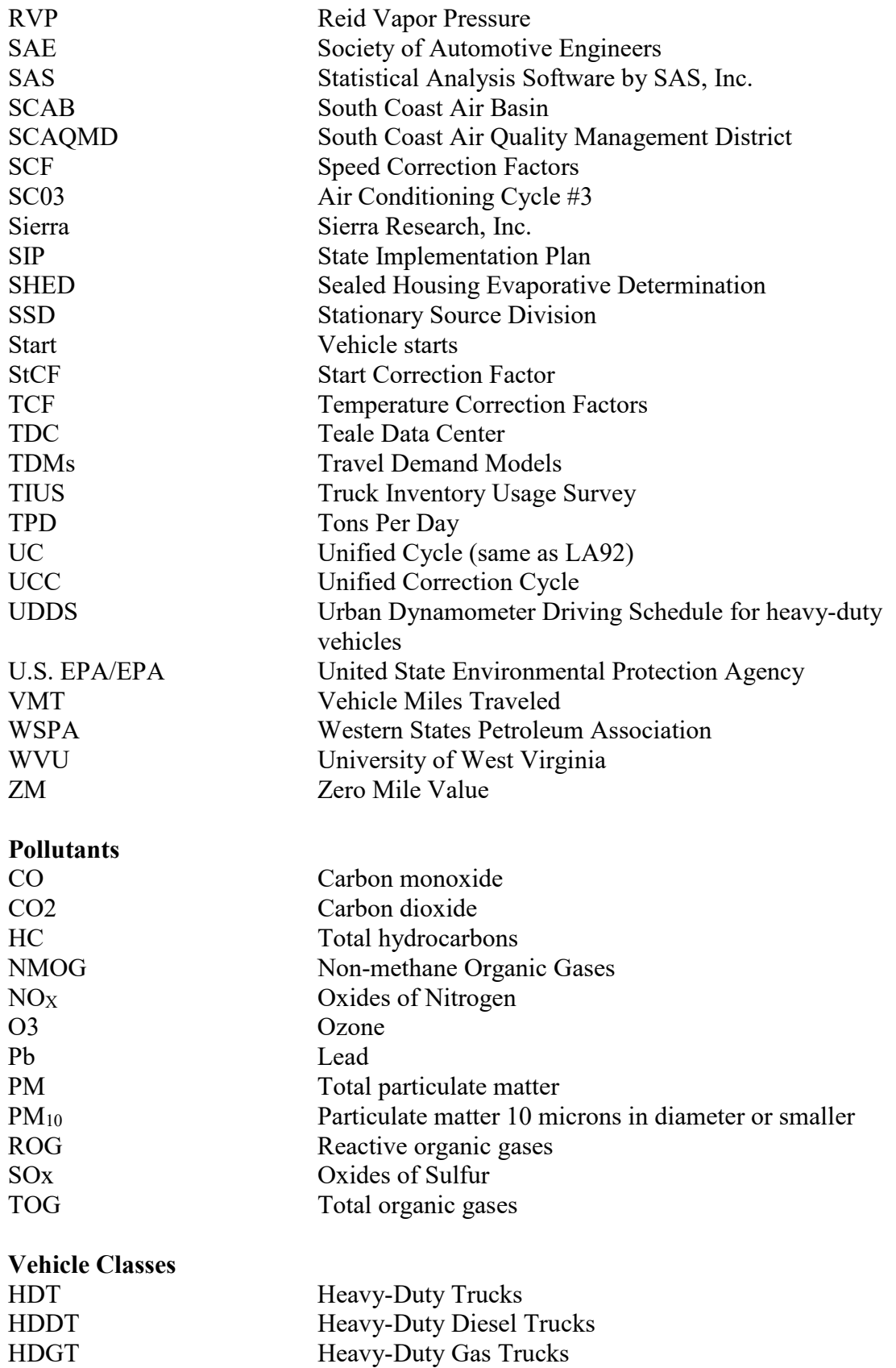

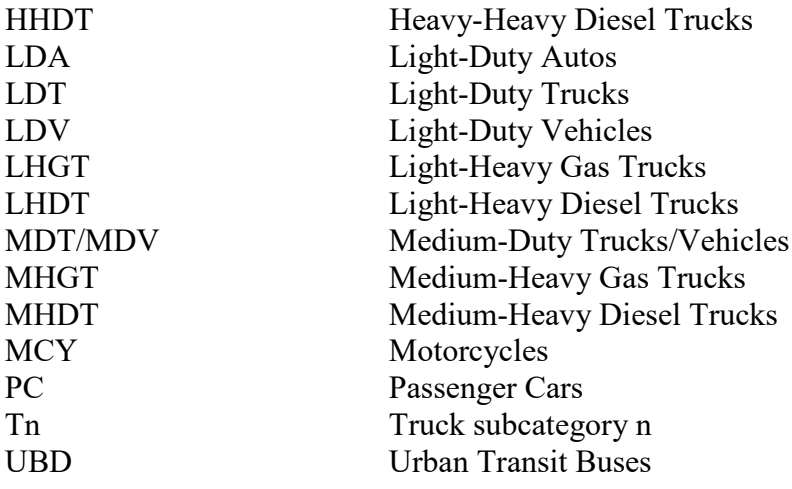

**Vehicle Technology Groups**

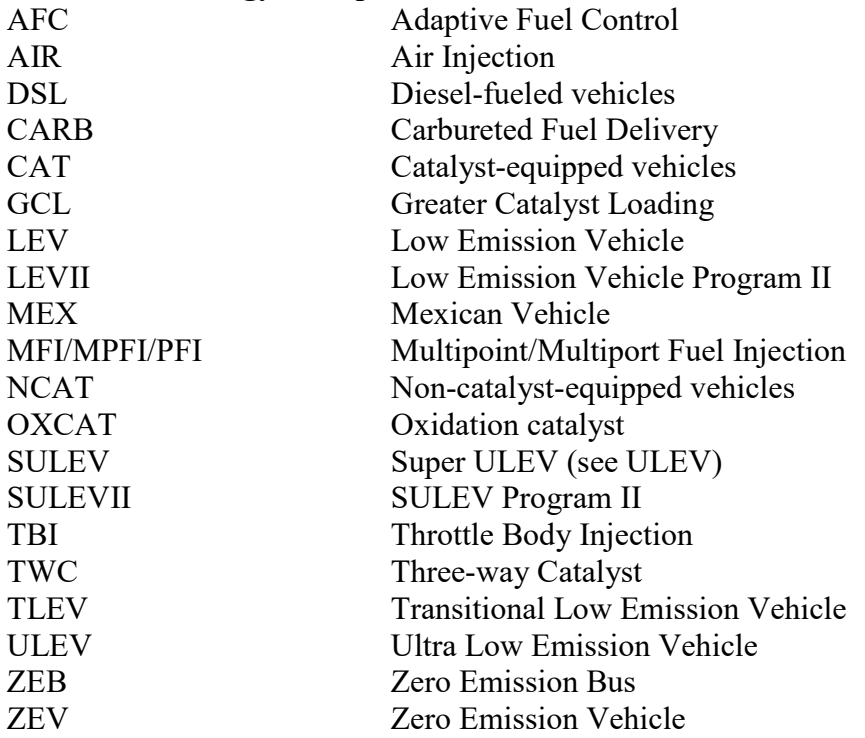

## **Appendix B - EMFAC2000 Technology Groups**

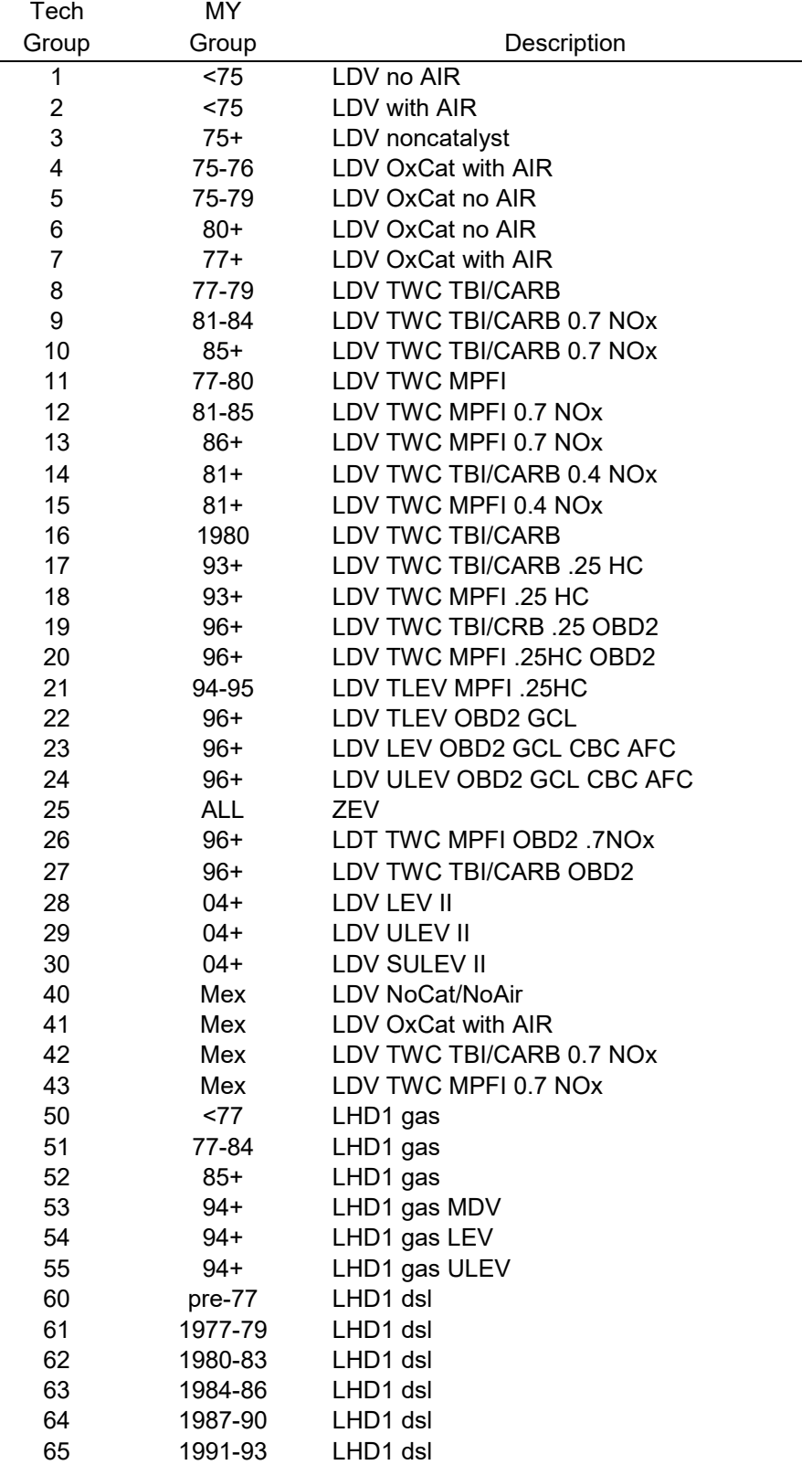

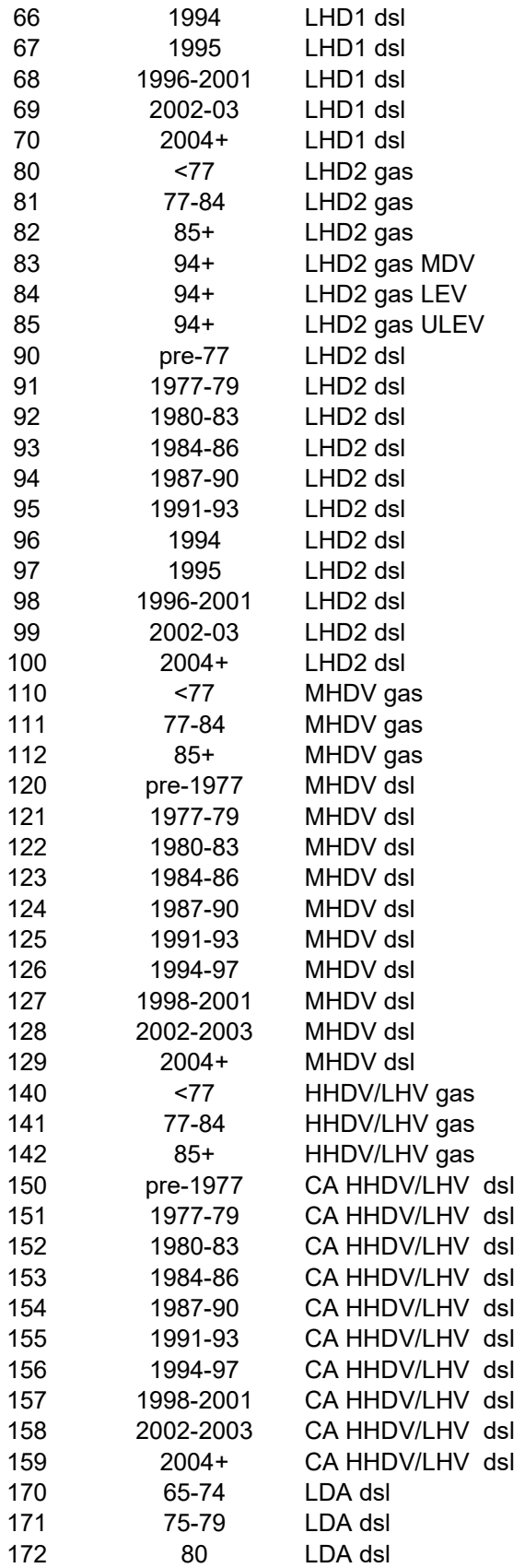

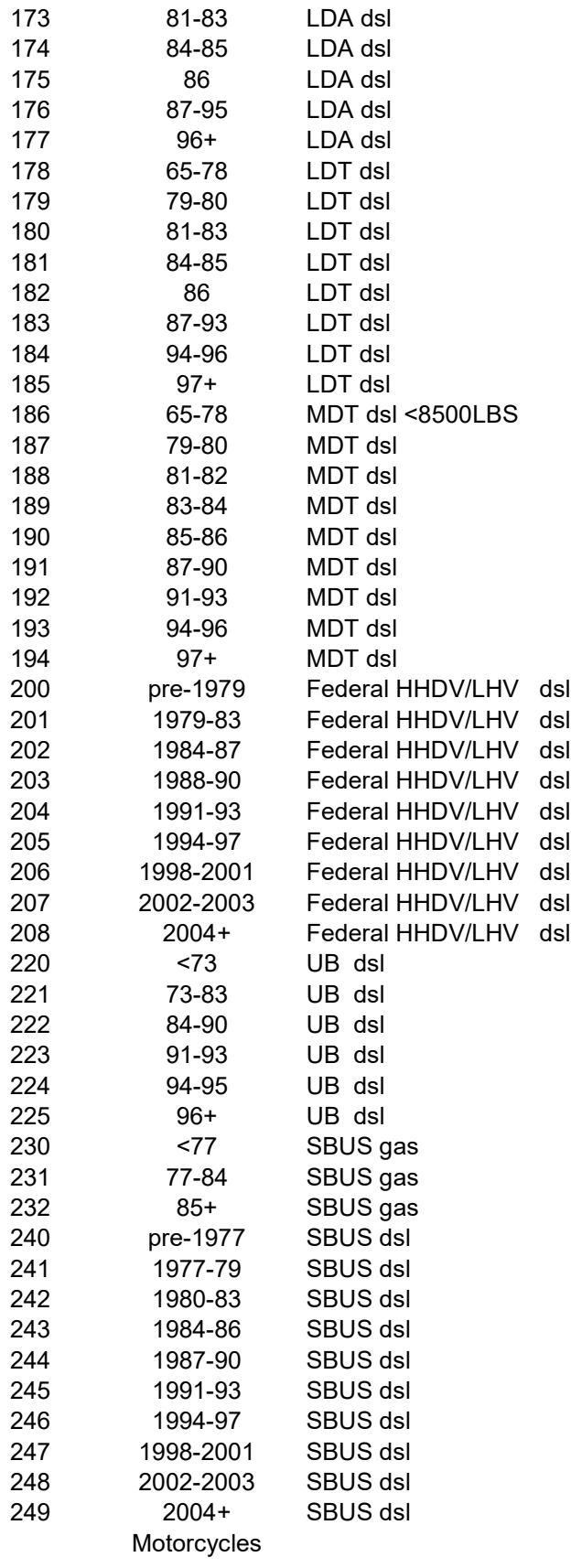

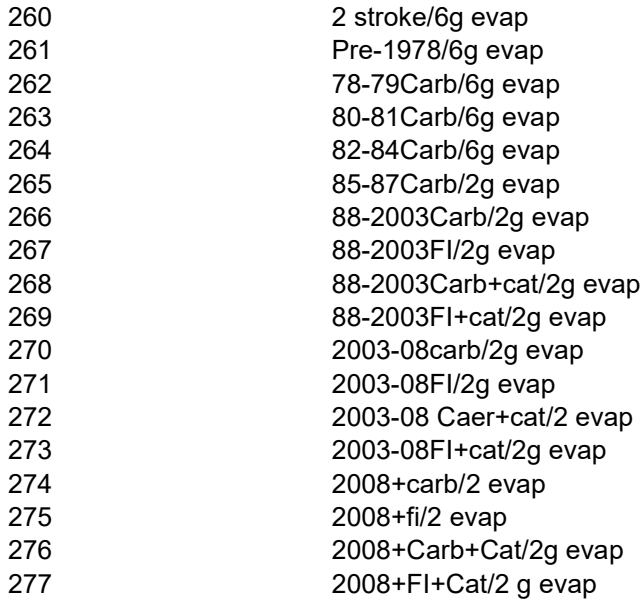

#### **Section ES EXECUTIVE SUMMARY**

The emissions inventory is the foundation upon which the Air Resources Board regulatory strategy rests. Prior to the consideration of any new vehicle standard or in use emissions control program, an inventory assessment is made of that source's contribution to the overall inventory, and what properties and process lead to excess emissions. The inventory is used as one gauge by which progress toward attainment is measured, and by which each estimate of the cost effectiveness of control measures is assessed.

Over the years, the increasing stringency of emissions standards was met with technological solutions of greater complexity. In response, the emissions estimation models have grown in size and complexity. What hasn't changed, however, is the reliance on the accuracy of the inventory in making those decisions which ultimately effect all of California and in some instances, the entire nation. Given how critical an accurate inventory is to the regulatory process, staff was charged to review and incorporate the latest emissions modeling information available, and to undertake research and test projects where this information was found to be lacking.

Methodologies that had previously been reviewed and approved were re-evaluated and in many instances, revised or eliminated. In this revision of the model, staff performed hundreds of analyses, some proving to have a large impact on the inventory, some having very little impact. Some analyses lead to a decrease in estimated emissions, many lead to increases. No goal or emissions "target" was established except to produce as functional, flexible and accurate an emissions calculation tool possible.

The staff of the Air Resources Board is seeking Board approval of the inventory of pollutants from on-road mobile sources as calculated by the latest version of inventory estimation model, EMFAC2000. EMFAC2000 estimates the total emissions for the entire state, subtotals for each of the seventeen air basins, thirteen districts and fifty-eight counties. The model produces emission rates and inventories of exhaust and evaporative hydrocarbons, carbon monoxide, oxides of nitrogen and particulate matter associated with exhaust, tire-wear and brake-wear. Hydrocarbon emissions estimates are produced for total hydrocarbon, total organic gases, and reactive organic gases. Particulate matter estimates are made for total suspended particulate, particulate ten microns in diameter or less, and particulate 2.5 microns in diameter or less. The model also estimates emissions of oxides of sulfur, lead, and carbon dioxide. The carbon dioxide inventory is used to estimate fuel consumption. Although the estimation of toxic air contaminants is currently performed outside of EMFAC2000, efforts are underway to include this capability in the next version of the model.

In addition to current year inventories, the model is capable of estimating back-cast and forecasted inventories for calendar years 1980 to 2040. Temperature and humidity profiles are used to produce month specific, annual average and episodic inventories. Staff is also seeking approval of these ancillary products of the estimation model.

#### **Section 1.0 BACKGROUND**

The on-road motor vehicle emission inventory can be summarized as the product of an emission rate (e.g., grams/mile) and an associated vehicle activity (e.g., miles/day). Emission rate data are collected on individual vehicles in a laboratory setting. These tests are performed primarily by the ARB and U.S.  $EPA<sup>1</sup>$  $EPA<sup>1</sup>$  $EPA<sup>1</sup>$ . Activity data are available from many sources, including the DMV, CALTRANS, and MPOs.

For planning purposes, it is necessary to predict emission rates, activity, and inventories for the future this necessitates the development of mathematical models. These models can then be used to develop emission inventories for conditions, places, and times that cannot be measured directly.

<span id="page-9-0"></span> $\overline{a}$ A list of the various acronyms used in this report is included in the Appendix.

#### **Section 3.3 GEOGRAPHIC AREAS**

The EMFAC2000 model can generate emission inventories for fifteen air basins<sup>[1](#page-10-0)</sup>, fiftyeight counties and thirty five-air pollution control districts. This section lists these geographic areas; the area-specific activity files, and details how the data are used in calculating area specific emissions.

## **3.3.1 Introduction**

The MVEI7G model generates emission inventories for fourteen air basins and fifty-eight counties. Table 3.3-1 summarizes how the emission inventories are calculated by county, air basin, and the state.

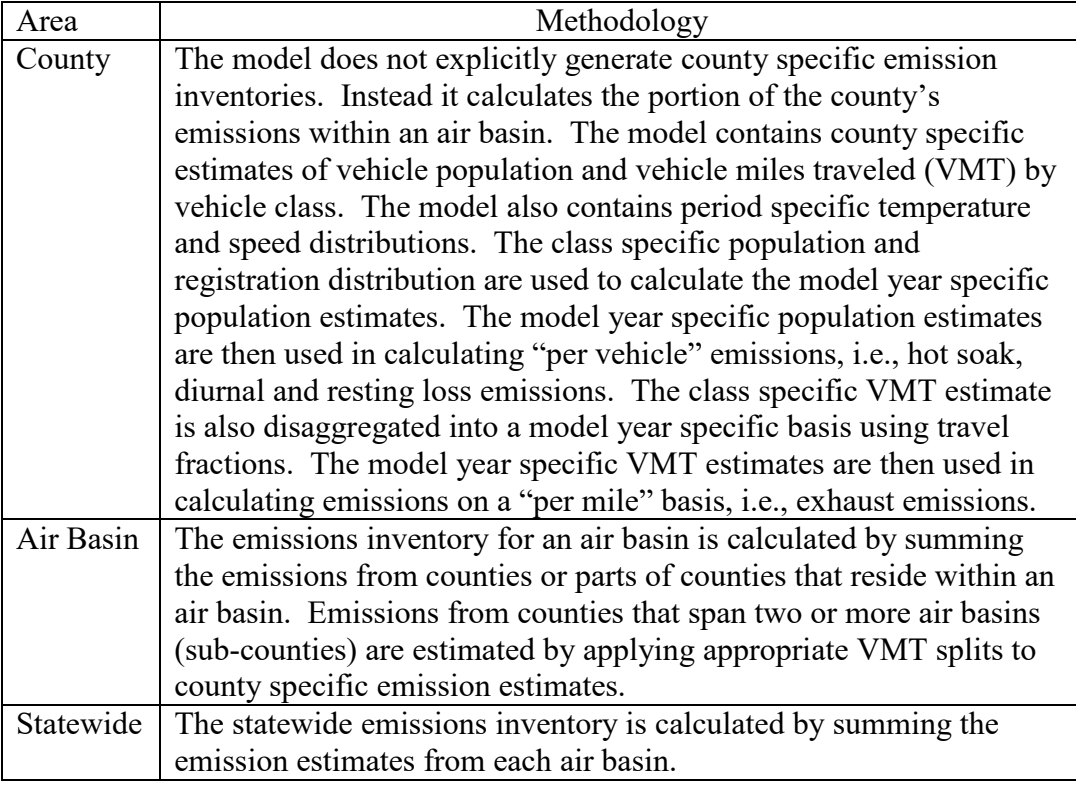

## **Table 3.3-1 How Emission Inventories Are Calculated In MVEI7G**

The EMFAC2000 model contains activity data for sixty-nine geographic areas. These sixty-nine areas include counties that overlap several air basins and air pollution control districts. Figure 3.3-1 shows the air basin and county boundaries. Table 3.3-2 lists the geographic areas modeled in EMFAC2000.

<span id="page-10-0"></span> $\overline{a}$ <sup>1</sup> The South East Desert air basin was redesignated into the Salton Sea and Mojave Desert air basins.

The EMFAC2000 model contains the following area specific data files:

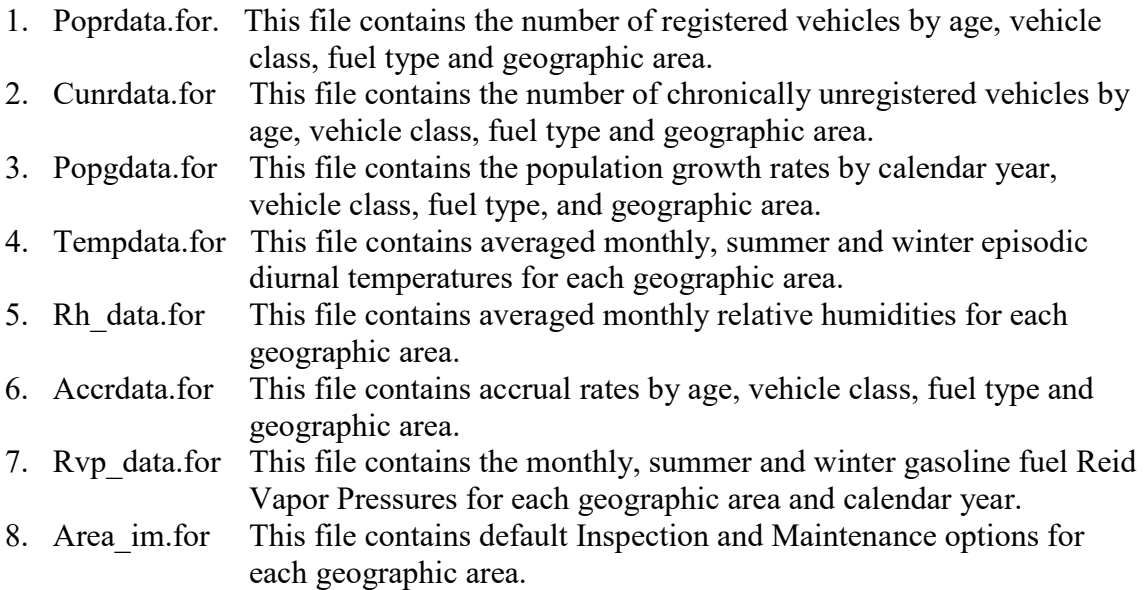

The EMFAC2000 model more accurately estimates the emissions for each geographic area than the MVEI7G model primarily due to the usage of area specific activity data. However, this increase in accuracy results in longer execution times. To compensate for this, the user has an option of calculating the emissions using either the "Simple-Average" or "Do-each-sub-area" options. The "Simple-Average" option provides emission estimates faster than the "Do-each-sub-area" option however some simplifying assumptions are made resulting in less accuracy. The latter option provides the most accurate emission estimates. The "Simple-Average" option calculates emissions that are within 0.5% of the emission estimates obtained using the "Do-each-sub-area" option.

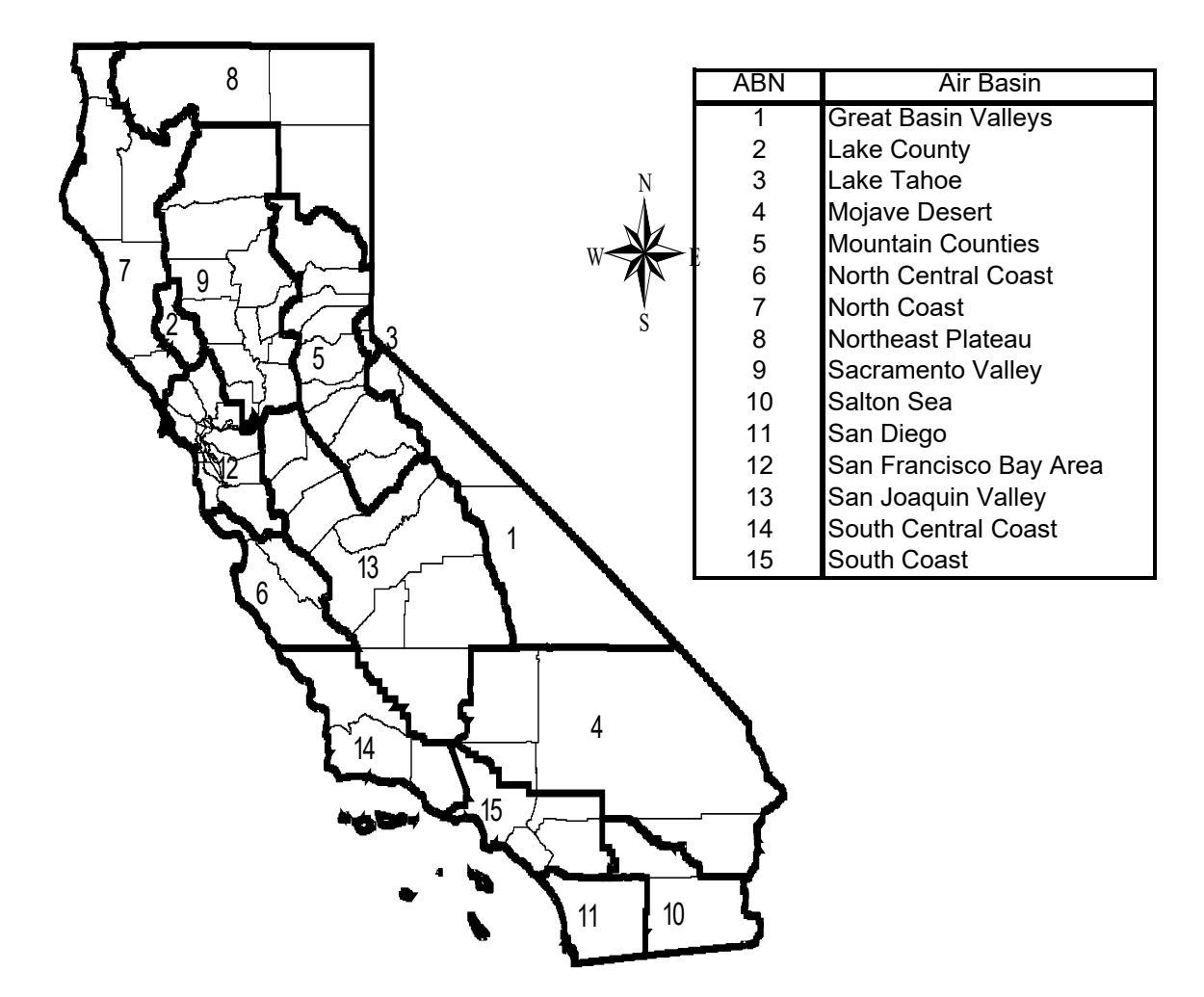

**Figure 3.3-1 Air Basin and County Boundaries**

## **Table 3.3-2 List of Geographic Areas Modeled in EMFAC2000**

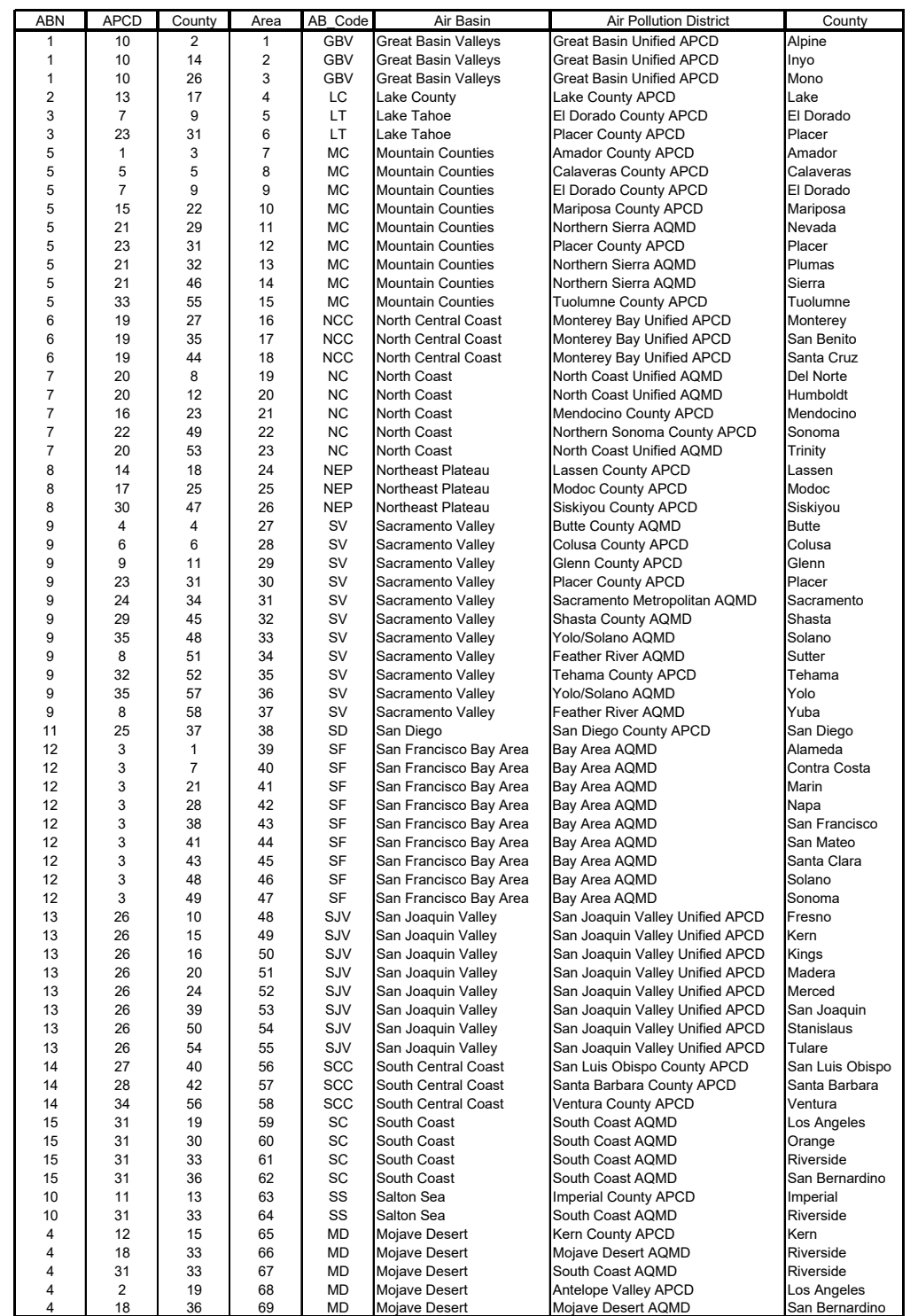

Where:  $ABN = Air Basin Number$ 

 $APCD = Air$  Pollution Control District

County = County Specific Identification Number<br>Area = Geographic Area Index AB\_Code = A  $AB\_Code = Air Basin Abbreviation$ 

#### **3.3.2 Emissions Estimated Using the Simple-Average Option**

This section details how the county, air basin, air pollution control district and statewide inventories are calculated using the "Simple-Average" option. The methodology described below for calculating the emissions and activity for an air basin is also used in calculating emission inventories for the air pollution control districts and the state.

- County: The EMFAC2000 model explicitly calculates emissions for any county using the "Simple-Average" option.
- Air Basin: The model first calculates appropriate averages for: vehicle miles traveled, temperature, relative humidity, fuel RVP, Inspection and Maintenance and speed. For example, the model calculates the vehicle population in the air basin by summing the model year specific populations across all areas within the air basin (AB).

$$
POPULATION_{AB} = \sum_{i=1}^{area} POP_{area}
$$
 (3.3-1)

 The area specific VMT is calculated by multiplying the area specific population by the area specific cumulative mileage and then summing across all areas.

$$
VMT_{AB} = \sum_{i=1}^{area} (POP_{area} * Cumulative\_Milage_{area})
$$
 (3.3 – 2)

 The averaged diurnal temperature profile is calculated by appropriately weighting the area specific temperatures by the area specific VMT.

$$
TEMPERATURE_{AB} = \frac{\sum_{i=1}^{area} (VMT_{area} * Temp_{area})}{VMT_{AB}}
$$
(3.3-3)

The basin specific relative humidity, fuel RVP and the percent of travel in each speed bin are also calculated by weighting with the area specific VMT.

The basin specific with and without I&M emissions are also weighted by the portion of travel that occurs in with I&M areas. The emissions (in tons per day) are weighted to account for areas that are and are not subject to an I&M program. The I&M weighting factor is a ratio of the (VMT in I&M Areas)/(Total VMT in AB). Equation 3.3-4 shows how the basin specific emissions are calculated.

Emissions<sub>AB</sub> = With\_IM\_tons\_per\_day \* I&M\_Weighting\_Factor + Without I&M tons per day  $*(1 - I\&M$  Weighting Factor) (3.3-4)

#### **3.3.3 Emissions Estimated Using the Sub-Area Option**

The following section details how the emissions are calculated by county, air basin, air pollution district and the state using the "Sub-Area" option. The methodology described below for calculating an inventory for the air basin is also used in calculating an inventory for the state, and air pollution control districts.

- County: The EMFAC2000 model explicitly calculates emissions for any county using the "Simple-Average" option.
- Air Basin The EMFAC2000 model first calculates the emissions for each area and sub-areas within the air basin. These emissions are then summed to calculate the emissions inventory for the air basin.

#### **Section 8.0 METHODOLOGY USED TO MODEL INSPECTION AND MAINTENANCE (I&M) PROGRAMS**

This section describes how inspection and maintenance (I&M) or smog check programs effect basic exhaust emission rates, and how these effects were simulated in the  $CALIMFAC<sup>1</sup>$  $CALIMFAC<sup>1</sup>$  $CALIMFAC<sup>1</sup>$  (preprocessor to the MVEI7G model) and EMFAC2000 models.

#### **8.1 Introduction**

The basic exhaust and evaporative emission rates increase as a function of vehicle age and/or mileage. This deterioration in emissions control occurs as a result of vehicle defects and/or malmaintenance, which includes tampering by the vehicle owner. Historically, two strategies have been employed to reduce emissions from motor vehicles; the first approach relied on lowering the emission standards from new vehicles, the second was to lower emissions from in-use vehicles. The primary goal of an I&M program is to reduce emissions from in-use vehicles by identifying and repairing malperforming vehicles during periodic inspections. In California, the first statewide biennial inspection program was introduced in 1984. In this program raw exhaust concentrations of hydrocarbon and carbon monoxide emissions were measured at idle from gasoline fueled passenger cars (PC), light-duty trucks (LDT) and medium trucks (MDV). These raw measurements were then compared to emission cutpoints to determine the pass/fail status of the vehicle. In addition, the mechanic would perform a visual and functional check of the air injection system, exhaust gas re-circulation system, oxygen sensor and the catalyst. The vehicle owner was required to spend up to \$50 for repair if the vehicle failed either the exhaust or the visual/functional test. The owner was issued a repair waiver if the total cost of repairs exceeded \$50. The 1984 program was first revised by the State legislature in 1990 (1990 I&M) and then again in 1996 (enhanced program) with the goal of improving the identification and repair rates. As a result, some vehicles have been subject to three different I&M programs in their lifetime. For example, a 1980 model year vehicle has been subject to the 1984, 1990 and enhanced I&M programs. Table 8-1 provides detail on the type of inspections, repair cost limits, and visual/functional checks performed in each program.

Figure 8-1 shows a comparison of how emissions from vehicles increase, with the same model year and technology that undergo a biennial inspection versus those that bypass the inspection program. The first inspection is represented by point A in figure 8-1. The change in emissions from point A to point B reflects the fact that some vehicles are identified and repaired at smog check. The emissions then increase due to vehicle deterioration, and are reduced again at the next inspection. The mid-point of the saw tooth represents the average emissions increase for vehicles subject to an I&M program. In Figure 8-1 further changes to the I&M program, i.e. changing to ASM testing are reflected by points C and D. Figure 8-1 illustrates three key components necessary for modeling an I&M program. These are:

<span id="page-18-0"></span><sup>&</sup>lt;sup>1</sup> CALIMFAC: California's I&M Benefits Model, developed in June 1990 by Sierra Research under contract to the Air Resources Board.

|                       | Type       | Year<br>Group                                                           | Test Type Measured                                                                                                   | Emissions | Repair<br>Cost<br>Limit(S)                                                       | Type of Visual $\&$<br>Funcational             | Evap.<br>System<br>Check             | New<br>Vehicle<br>Exemptions                                                                                                    |
|-----------------------|------------|-------------------------------------------------------------------------|----------------------------------------------------------------------------------------------------|-----------|----------------------------------------------------------------------------------|------------------------------------------------|--------------------------------------|----------------------------------------------------------------------------------------------------|
| March, 1984           |            |                                                                         | Idle Only<br>$Idle+2500$                                                                                             |           | 50<br>50                                                                         | Air/EGR/O2-sensor/Cat<br>Air/EGR/O2-sensor/Cat | None<br>None                         | 1 Year<br>1 Year                                                                                                    |
| July, 1990            |            | $1990+$                                                                 | $I$ dle $+2500$<br>$I$ dle $+2500$<br>$I$ dle $+2500$<br>$I$ dle $+2500$                                             |           | 50<br>90<br>125<br>175<br>300                                                    |                                                | None<br>None<br>None<br>None<br>None | 1 Year<br>1 Year<br>1 Year<br>1 Year<br>1 Year                                                                                                    |
| Enhanced August, 1997 | $+$ HDV    |                                                                         |                                                                                                    |           | 450                                                                              |                                                |                                      | 4 Years<br>4 Years                                                                                                    |
|                       | Start date | <b>PC-MDV</b><br>PC-MDV<br><b>PC-MDV</b><br><b>HDV</b><br><b>PC-MDV</b> | 1965-79<br>$11980+$<br>Pre-1972<br>1972-74<br>1975-79<br>1980-89<br>$1974+$<br>Enhanced June, $1998(*)$ PC-MDV 1974+ | ASM       | HC. CO<br>Idle $+2500$ HC, CO<br>Idle $+2500$ HC, CO,<br>HC. CO. NO <sub>x</sub> | 450                                            |                                      | Full Visual & Functional<br>Full Visual & Functional<br>Full Visual & Functional<br>Full Visual & Functional<br>Full Visual & Functional<br>Full Visual & Functional Gas Cap<br><b>Full Visual &amp; Functionall Gas Cap</b> |

**Table 8-1 California's Inspection and Maintenance Programs**

(**\***) Although ASM testing began in June, 1998 it is assumed that the required cutpoints will not be in place until sometime in 2001.

#### **Figure 8-1 Illustration of How I&M Programs Lower Vehicle Deterioration Rates**

1. Identification Rate: This is the number of vehicles at point A that fail the inspection

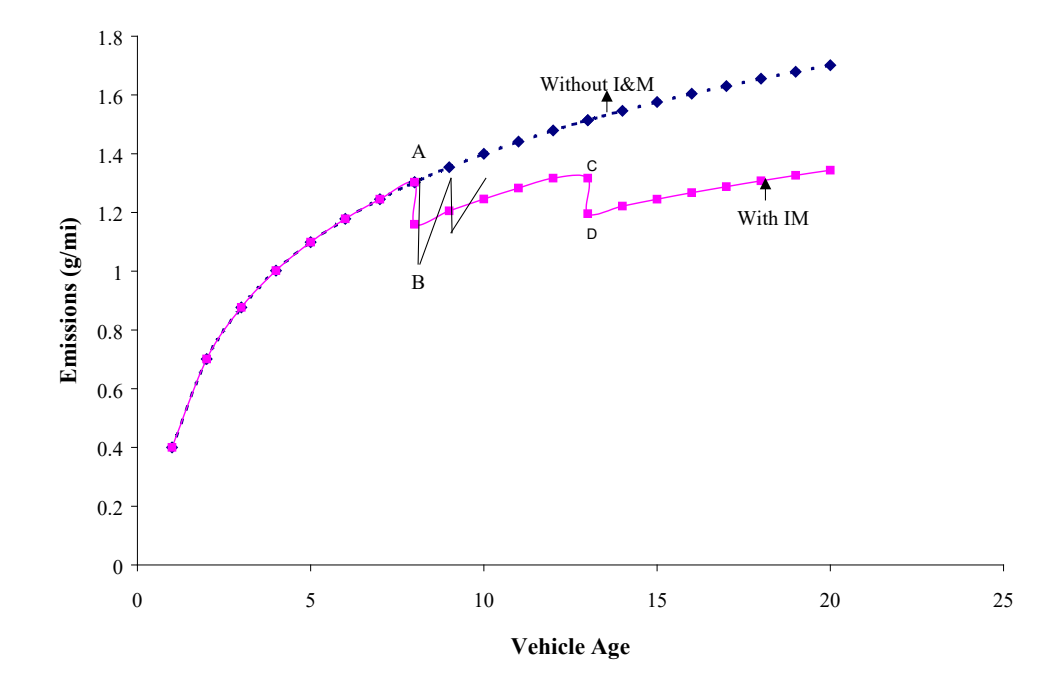

program.

- 2. Repair Effectiveness: This is a measure of how well the failing vehicles are repaired as indicated by the reduction in emissions from points A to B.
- 3. Vehicle Deterioration: What is the deterioration rate for vehicles that have undergone an I&M program.

#### **8.2 Background**

This section describes how I&M programs were simulated in the CALIMFAC model, and how they are modeled in EMFAC2000. Following is a sample calculation of how one I&M cycle is simulated. This illustrates some of the similarities and differences in how I&M is modeled in both models. Both models start by calculating the populations of each regime as a function of vehicle mileage. Figure 8-2 shows an example of the regime sizes for Oxides of Nitrogen (NOx) for vehicles in technology group 12.

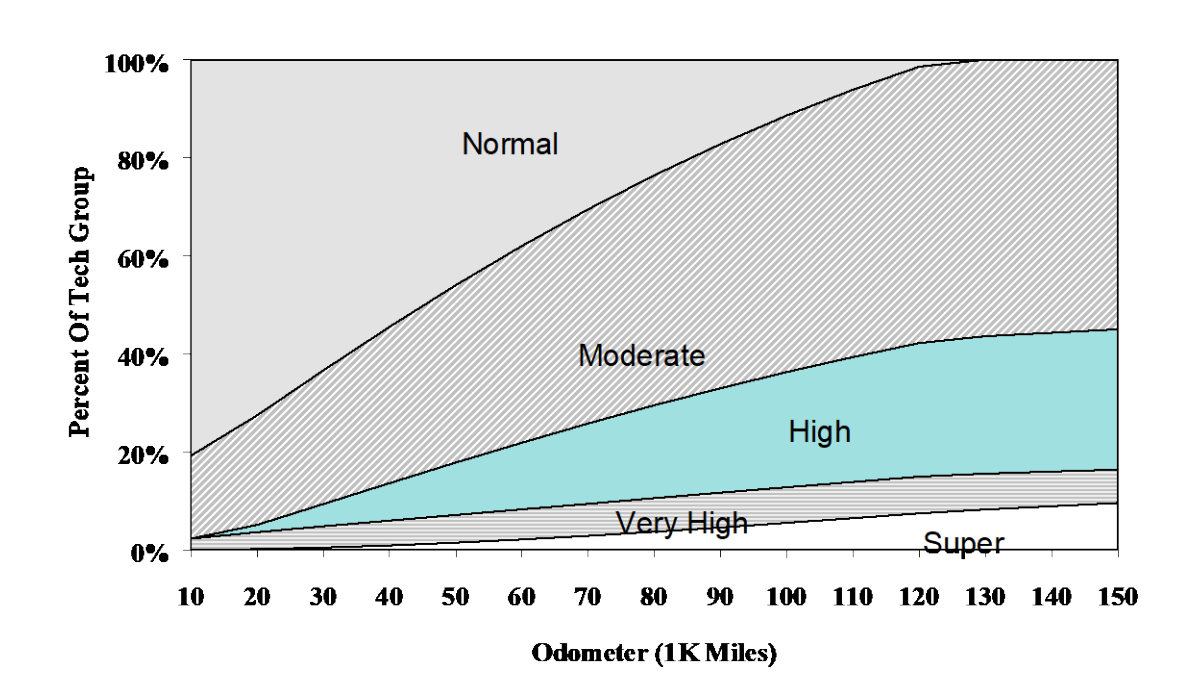

**Figure 8-2 Regime Sizes for Vehicles in Technology Group 12**

Assuming that the first inspection occurs at 100,000 miles, the model calculates that 5.5%, 7.3%, 23.5%, 52.3% and 11.4% of the vehicles in technology group 12 are supers, very highs, highs, moderates and normal<sup>[1](#page-20-0)</sup> emitters for NO<sub>x</sub>, respectively. This regime specific population distribution is then multiplied by the regime specific identification rates (Table 8-1) to calculate the number of passing and failing vehicles. The identification rate is the percentage of vehicles, by regime, that will fail a given I&M program. The failing vehicles are repaired as indicated by the movement towards lower emitting regimes. For example, of the 4.5 supers that were repaired; 1.3 remained as supers, 2.6 became very high emitters and 0.6 became high emitters. This distribution of vehicles after repair is known as the "post-repair move matrix." The distribution of vehicles after repair is then added to the distribution of passing vehicles to calculate the "post-repair matrix." After one I&M cycle 2.8%, 10.3%, 22.8%, 51.5% and 12.6% of the vehicles in technology group 12 are super, very high, high, moderate and normal emitters, respectively. The after-repair regime specific populations then grow (or deteriorate) according to the after-repair regime growth rates.

<span id="page-20-0"></span><sup>&</sup>lt;sup>1</sup> Section 4.5 details how vehicles within a particular technology group are classified into the normal, moderate, high, very high and super emission regimes.

|               |      |                              |      |       | Post Repair Move Matrix |               |      |     | Post Repr |             |
|---------------|------|------------------------------|------|-------|-------------------------|---------------|------|-----|-----------|-------------|
|               | 100K | <b>ID</b> rate Passed Failed |      |       | N                       | М             | Н    | VH  | S         | $+$ Passing |
| <sup>S</sup>  | 5.5  | 0.82                         | 1.0  | 4.5   | 0.0                     | 0.0           | 0.6  | 2.6 | 1.3       | 2.8         |
|               | 7.3  | 0.66                         | 2.5  | 4.8   | 0.1                     | 0.2           | 1.0  | 3.2 | 0.3       | 10.3        |
| <sup>IH</sup> | 23.5 | 0.69                         | 7.3  | 16.2  | 0.6                     | 1.2           | 12.1 | 2.1 | 0.2       | 22.8        |
| M             | 52.3 | 0.39                         | 31.9 | 20.4  | 0.9                     | 17.7          | 1.8  | 0.0 | 0.0       | 51.5        |
| IN            | 114  | 0.3                          | 8.0  | 3.4   | 2.9                     | 0.5           | 0.0  |     | 0.0       | 12.6        |
|               |      |                              |      | Total | $\overline{4}$ .<br>6   | 19.6 15.5 7.9 |      |     | 1.8       |             |

**Table 8-1 Example of One I&M Cycle**

## S=*Super* V=*Very High* , H=*High,* M=*Moderate* , N=*Normal*

The example described above shows in general terms how an I&M cycle is simulated in both the CALIMFAC and EMFAC2000 models. The following sections provide more detail on the data sources, identification rates, repair move matrices and how deterioration is modeled in both models.

#### **8.3 Data Sources**

#### 1984 I&M Program

The 1984 I&M evaluation program consisted of five phases carried out over a period of five years, beginning in 1984. Figure 8-3 shows the number of vehicles tested during each phase. The same group of vehicles was tested during phase\_1b, phase\_1a, phase\_2b and phase\_4b. Another group of vehicles, mainly 1980 and newer, was tested during other phases of the program.

During phase 1b, 853 vehicles failing the BAR 84 test were procured and given a baseline FTP and a BAR 84 test at CARB's Haagen-Smit Laboratory (HSL). These vehicles were then sent randomly to smog check stations in the South Coast Air Basin (SCAB). Repairs performed at these stations were noted in a database. These vehicles were then given a confirmatory BAR 84 test and an after-repair FTP test at HSL. In the second phase, vehicles were brought in and given a baseline FTP and a BAR 84 test. In phase\_3, another group of vehicles was procured and subjected to the same sequence of tests as vehicles in phase\_1. A subset of vehicles tested in phase\_1 were procured for baseline FTP tests during phase 4. During phase 5, a subset of vehicles tested in phase\_3 were procured and given a baseline FTP test.

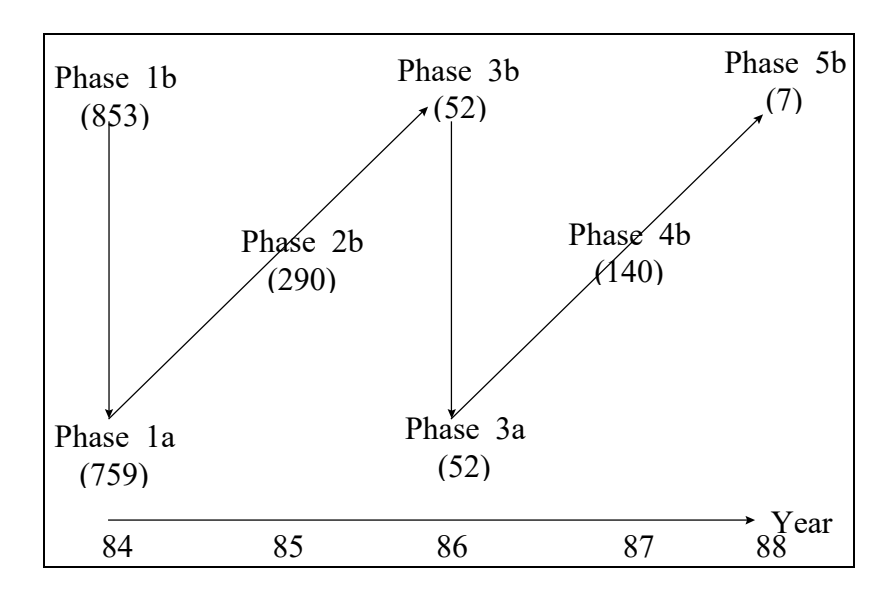

**Figure 8-3 Vehicles Tested During The 1984 I&M Evaluation Program**

Where:

The letters "b" and "a" refer to baseline and after-repair tests.

The 1984 I&M evaluation program data was used to:

- 1. Calculate identification rates for vehicles tested in phase\_1b.
- 2. Calculate repair move matrices for vehicles tested in phase\_1 and phase\_3.
- 3. Calculate move matrices that describe the movement of vehicles between inspection cycles.
- 4. Calculate deterioration rates for vehicles tested in phase\_2 and phase\_4, and compare them to each other, to vehicles tested in the 1990 I&M program, and to vehicles not subject to an I&M program.

#### 1990 I&M Program

The 1990 I&M evaluation program consisted of three phases (Figure 8-4) carried out over a period of three years beginning in 1991. Figure 8-4 shows the number of vehicles tested during each phase. The same group of vehicles was tested during the various phases.

Vehicles in the 1990 I&M evaluation program were subject to the same testing sequences as vehicles in the 1984 I&M evaluation program, with the exception that they were tested using the BAR 90 inspection test. The data from the 1990 I&M evaluation program was used to:

- 1. Calculate identification rates for vehicles tested in phase\_1b.
- 2. Calculate repair move matrices for vehicles tested in phase\_1 and phase\_3.
- 3. Calculate move matrices that describe the movement of vehicles between inspection cycles.

4. Calculate deterioration rates for vehicles tested in phase\_2 to vehicles tested in the 1984 I&M program, and for vehicles not subject to an I&M program.

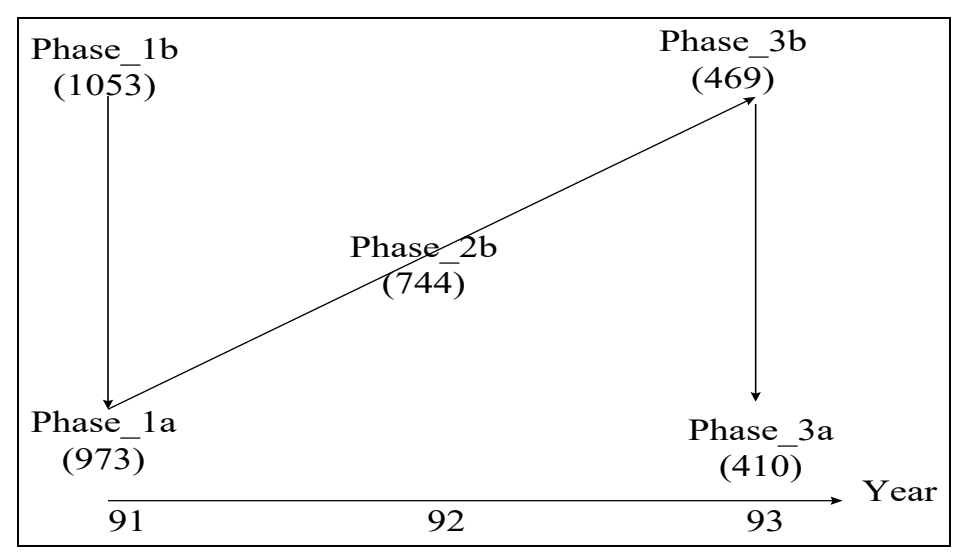

**Figure 8-4 Vehicles Tested During The 1990 I&M Evaluation Program**

Where:

The letters "b" and "a" refer to baseline and after-repair tests.

#### 1998 I&M Program

CARB's 1994 Pilot program data was analyzed to calculate repair move matrices for vehicles subject to a \$450-500 repair cost limit. In the Pilot program, 199 vehicles were sent for repair to an off-site repair facility. Of these, 34 vehicles were removed because they "ping-ponged" between CARB's HSL and the repair facility. Staff believe that with proper preconditioning, which is allowed in the enhanced I&M program, these vehicles would have passed the initial screening test. Further, these vehicles did not receive any repairs because they passed at the repair facility. Five vehicles that did not receive repairs due to cost limitations were kept in the data set.

Staff believe that this 165 vehicle data set is insufficient to adequately populate the model year group specific repair move matrices. For this reason, data from the light-duty vehicle surveillance 13 program were also used in calculating the move matrices. Vehicles in this program were also subject to the \$450-500 repair cost limit and were tested using the same ASM cutpoints. Combined, the data set contained 323 vehicles.

#### Without I&M Data

The without I&M data set contains data from CARB's light-duty surveillance programs 1 through 9. This data was used to generate the "master data set" for use in the

CALIMFAC model. In addition, this data set was supplemented with U. S. EPA's without I&M data. Combined, test data from 3,361 vehicles were used in calculating the deterioration rates for vehicles not subject to an I&M program.

#### **8.4 Identification Rates**

The identification rates (ID) represent the percent of vehicles in a given technology group and emissions regime that fail an I&M program with particular cutpoints, visual and functional checks, and mechanic performance.

In the CALIMFAC model the ID rate was calculated by adding two probabilities. Vehicles failing the exhaust test were assigned a probability of one, whereas, vehicles failing only the visual/functional test were assigned a probability that was dependent on the mechanic's ability to identify malperforming components. It is important to note that the CALIMFAC model was developed in 1990; hence assumptions were made regarding mechanic repair effectiveness and performance especially in modeling the benefits from the 1990 and loaded mode testing programs. In the CALIMFAC model, the ID rates were calculated for two emission stringency levels for three I&M programs (1984, 1990 and loaded mode), and by three levels of visual/functional checks (Table 8-2).

#### **Table 8-2**

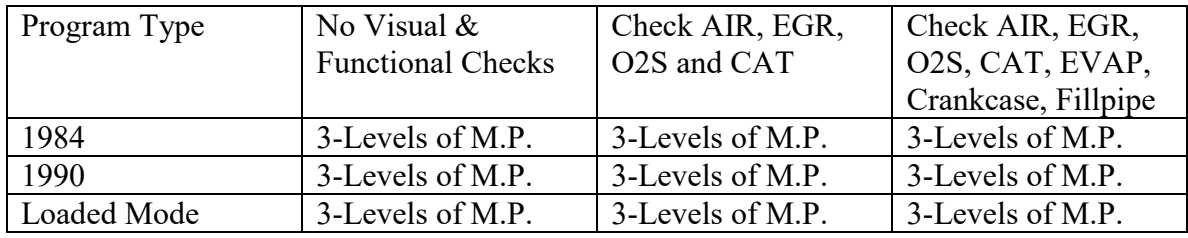

Where: M.P. is Mechanic Performance

In addition, the ID rates were also calculated for three levels of mechanic performance (basic, enhanced and best). The basic level corresponds to the mechanic training in the 1984 program. For a given technology group the ID rates for each cell in Table 8-2 were calculated by first determining how many vehicles failed the exhaust test. These vehicles were then assigned a probability of one. The probability that the remaining vehicles would be identified by the visual/functional checks was based on mechanics ability in identifying the malperforming components. These probabilities were calculated based on an analysis of the 1984 I&M evaluation data. Additional assumptions were made to increase these ID rates for improvements in mechanic training. For example, it was assumed that enhanced mechanic performance would increase the identification rates by 50%, up to the level achieved with OBD2 vehicles.

In EMFAC2000, the ID rates are only calculated for three I&M programs (1984, 1990 and enhanced), and are not a function of mechanic performance. In EMFAC2000, the ID rates were simplified because of the availability of test data from the 1990 and enhanced I&M evaluation programs. The ID rates, by model year group and emissions regime, for

vehicles failing either the exhaust emissions test only or the visual/functional test only were calculated as:

#### ID  $_{\text{exhaust}}$  = Number of vehicles failing the emissions test during smog check Total number of vehicles

#### ID visual/functional = Number of vehicles only failing for  $V/F$  defects during smog check Total number of vehicles

In phase 1b of the 1984 I&M program, 853 vehicles failing the BAR 84 test were given a baseline FTP and a BAR 84 test at HSL. These vehicles were then sent for smog checks to randomly selected smog check stations in the SCAB. Vehicles from phase\_1b were first classified into the EMFAC2000 emission regimes. The ID rates were then calculated as shown above. The overall ID is the sum of the individual rates. Table 8-3 shows the ID rates for vehicles subject to the 1984 I&M program. The approach described above was also used in calculating the ID rates (Table 8-4) for vehicles subject to the 1990 I&M program. Please note the ID rates from lower emission regimes that have more vehicles were used in instances where the number of vehicles is too small for a valid estimate of the ID rate.

Using data from the 1994 I&M Pilot program staff calculated the ID rates for vehicles subject to the new 1998 enhanced I&M program. The ID rates were calculated for vehicles subject to either CARB's or BAR's ASM standards. These ID rates only represent the probability of identifying a vehicle based solely on it failing the exhaust test. The probability of identifying vehicles that only fail the visual/functional portion of the new enhanced test cannot be assessed from the Pilot program data. It was assumed that the overall ID rate will be the same as the exhaust emissions ID rate since mechanics are more likely to perform the emissions test first, and only check for visual/functional defects once the vehicle has failed the emissions test. This may preclude them from finding vehicles that only fail the visual/functional portion of the test. However, to model the possibility that some vehicles may be identified as only failing the visual/functional portion of the test, staff believe that visual/functional ID rate should be set to zero in the model. This provides an opportunity to change these ID rates when more data becomes available.

The question that remains is, what will the ID rate be for vehicles equipped with an OBDII system (mainly for 1996 and newer model year vehicles)? In the CALIMFAC model, it was assumed that 95 percent of the failures for vehicles in the high to super emission regimes would be identified by the OBD II system. Staff has reviewed some preliminary data collected by CARB's Advanced Engineering section, which indicates that the OBDII system is correctly identifying failures occurring in TLEV vehicles emitting at or below the normal emissions regime. On this basis, staff believes that the interim OBDII identification rates should be set to identify 95 percent of vehicles in the high to super emissions regime. This ID rate will be revised when more data become available. Upon repair these vehicles move evenly to the normal and moderate emission regimes. This assumes an almost perfect repair, and this may be the case since only a proper repair will deactivate the MIL.

#### **8.5 Repair**

Once the failing vehicles have been tagged in each emission regime, repair is simulated by moving vehicles from higher to lower emission regimes (see Table 8-1). In the CALIMFAC model the maximum movement of vehicles from before-repair to afterrepair is based on an analysis of CARB's in-use vehicle surveillance data. The baseline FTP data and the final (after-extensive ARB repairs) FTP data were used in determining the number of vehicles in each regime at baseline and after perfect repairs. This information was used in constructing the pre-repair and post repairs move matrices. The difference between these two regime distributions represented the maximum movement of vehicles when there are no repair cost limits and assumed perfect repairs. Mitigating the maximum movement of these vehicles via correction efficiencies (Table 8-5) then simulated the repairs performed at smog check stations. The correction efficiencies varied according to the I&M program being simulated and were a function of the repair cost limits and the level of mechanic repair effectiveness. The correction efficiencies for the 1984 Level (option 1) were based on data from the 1984 I&M evaluation program. For the same option, the correction efficiencies for enhanced mechanic training were determined by examining vehicle diagnostic information and deciding if additional repairs could have been done under the \$50 repair cost limit with additional mechanic training. The remaining correction efficiencies were estimated either by interpolation or by assessing the cost of additional repairs.

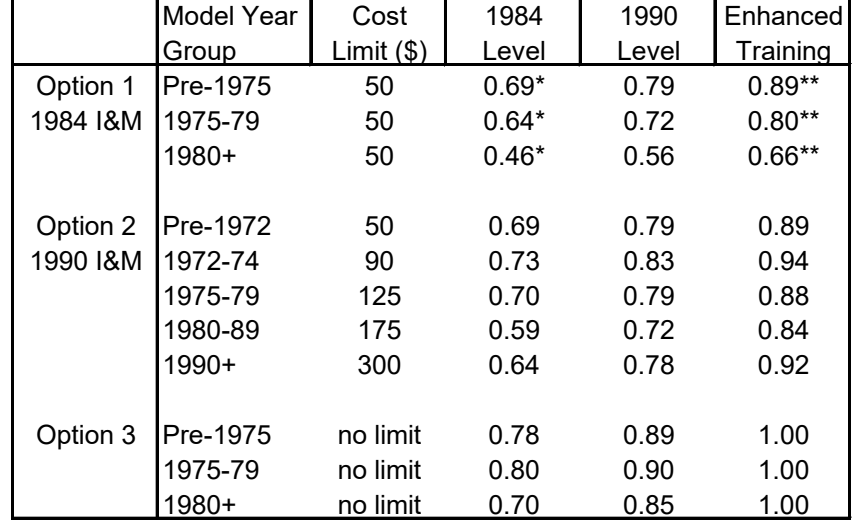

#### **Table 8-5 Correction Efficiencies Used In The CALIMFAC Model**

\* Determined from 1984 I&M Evaluation Program

\*\* Determined from 1984 I&M Evaluation Program by examining ARB diagnostic information and deciding what could have been repaired under the \$50 cost limit.

## **Table 8-3 Identification Rates For Vehicles Subject To The 1984 I&M Program**

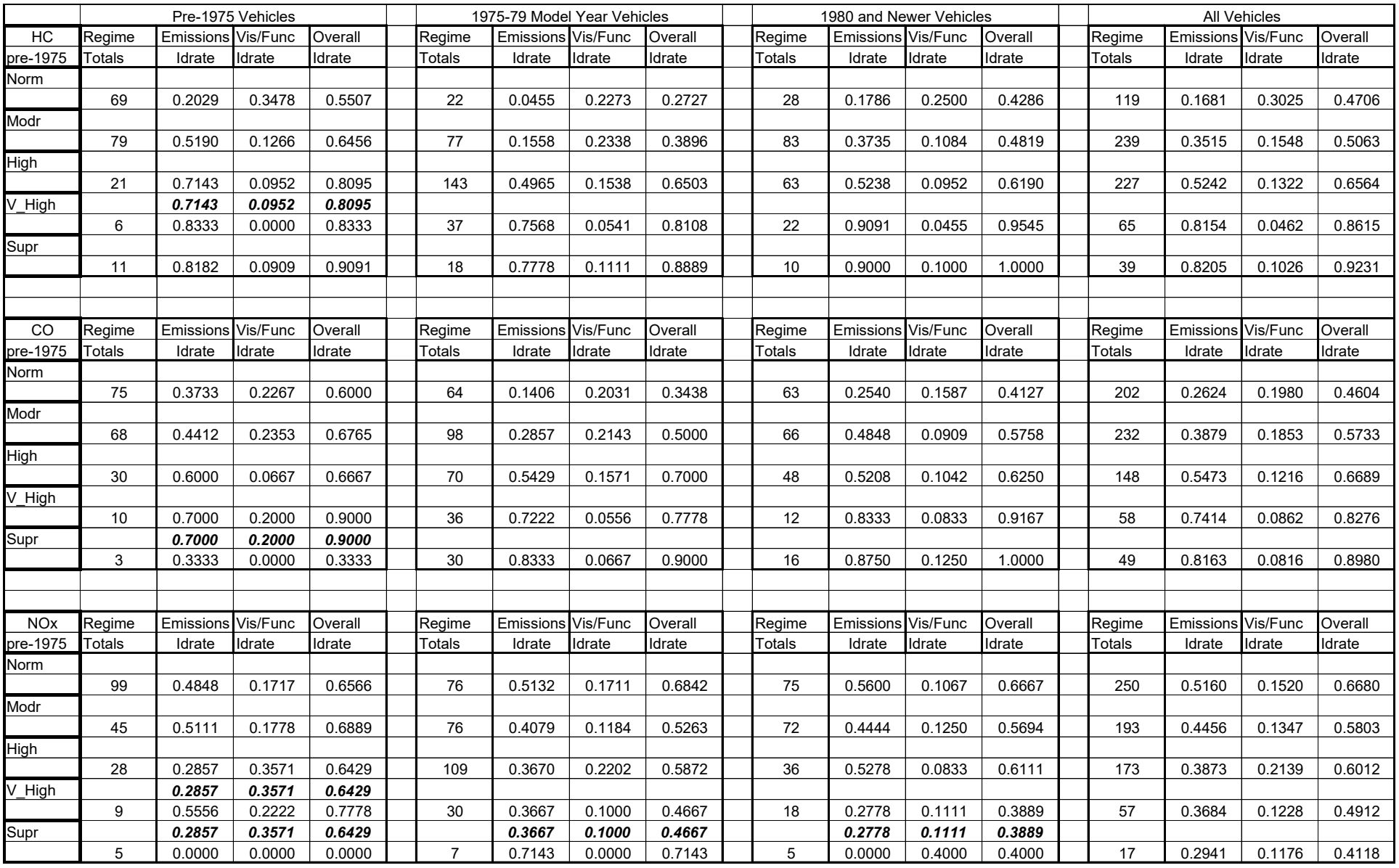

## **Table 8-4 Identification Rates For Vehicles Subject To The 1990 I&M Program**

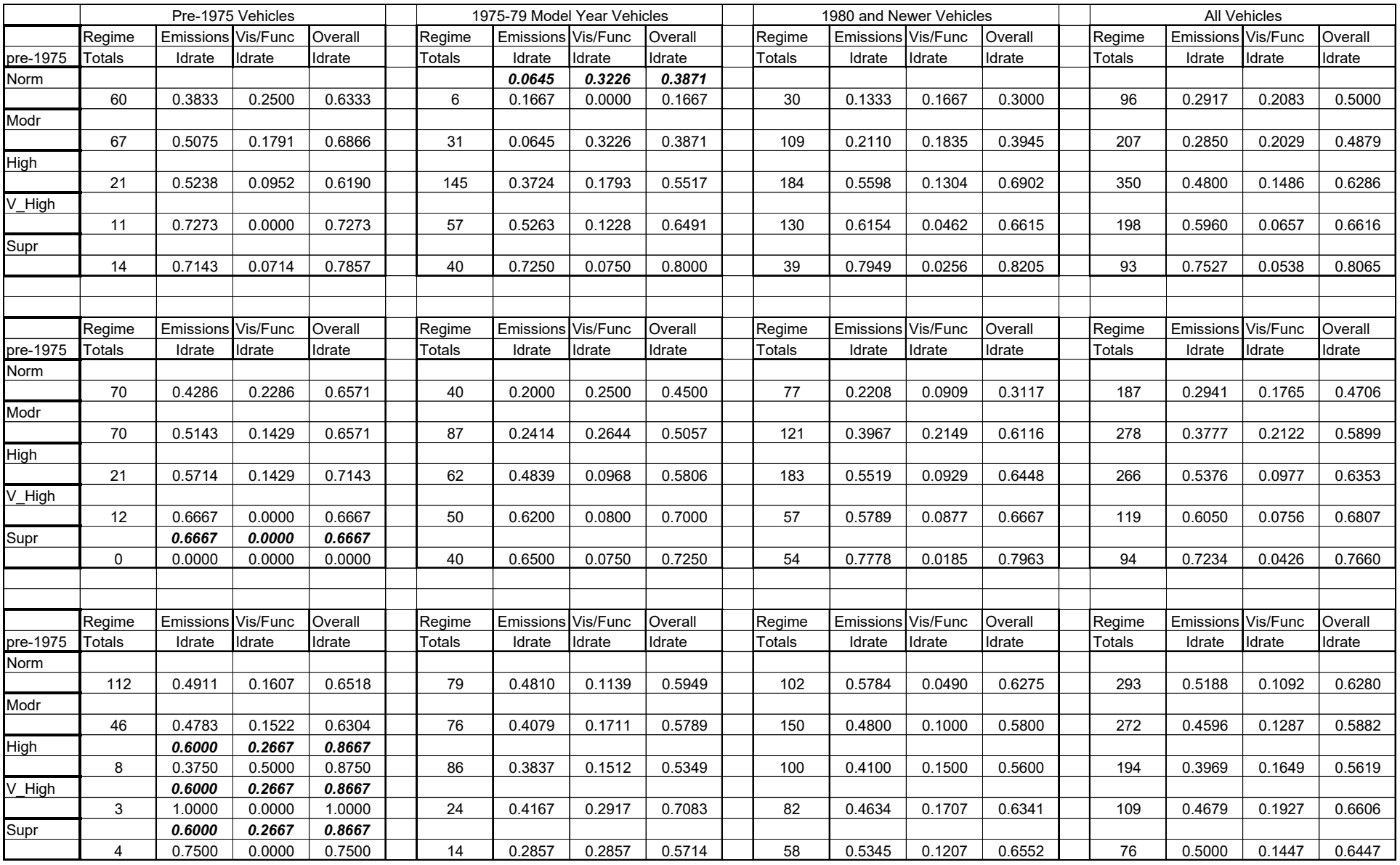

Table 8-6 shows the actual correction efficiencies determined from an analysis of the 1990 I&M evaluation program. Comparison of the actual versus projected correction efficiencies (Tables 8-5  $\&$  8-6) from the 1990 I&M program indicate that the projected improvements to the mechanic repair effectiveness level, from higher repair cost limits and enhanced training, were overly optimistic.

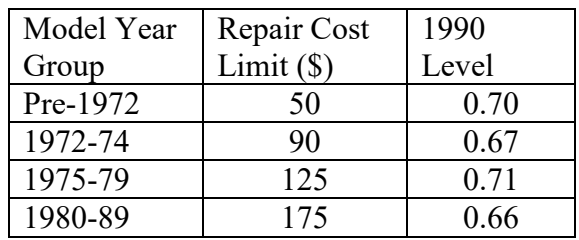

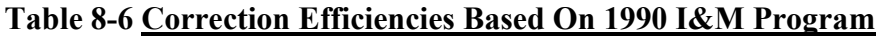

Table 8-7 shows the correction efficiencies that were originally used in earlier versions of EMFAC2000. The correction efficiencies for option 3 represent those from an enhanced ASM testing program with a \$450 repair cost limit.

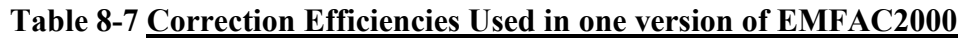

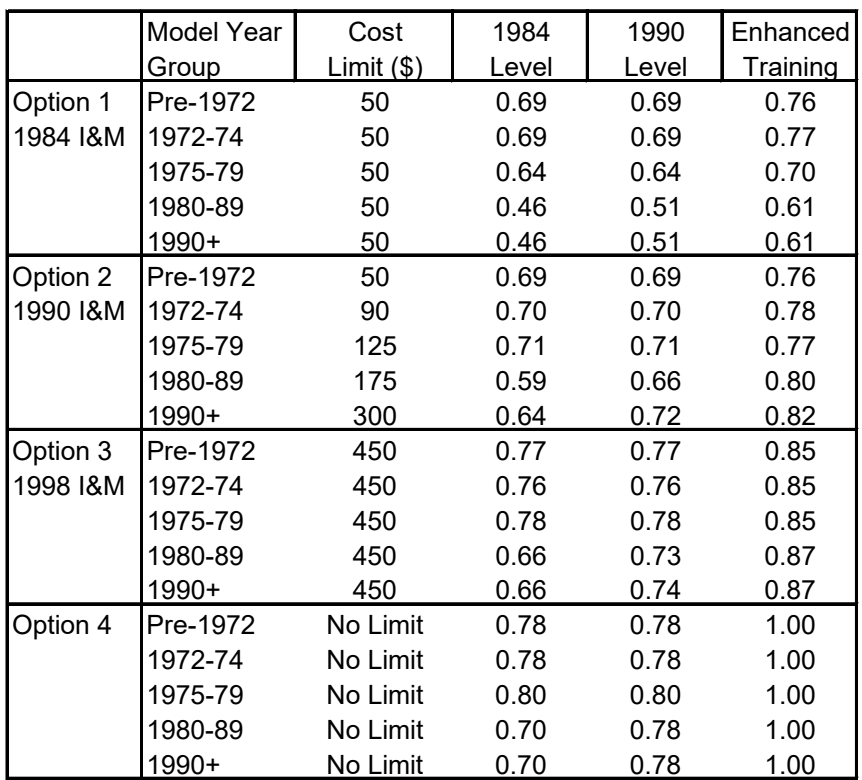

Even after improving the accuracy of the repair correction efficiencies, the early versions of EMFAC2000 were predicting higher emission benefits than observed in the I&M evaluation programs. One of the main reasons behind the higher emission benefits was

how the repair correction efficiencies were applied to the post-repair move matrix. The post-repair move matrix is based on near perfect repairs performed by CARB mechanics with unlimited resources. This represents the maximum movement (or perfect repairs) of vehicles with no limits on the repair costs. This movement is mitigated by the repair correction efficiencies. However, the movement of vehicles is still predicated on perfect repairs, which is fundamentally wrong. For example, with unlimited resources the mechanics are able to repair two super emitters to moderate and normal emission regimes. If the same mechanics were constrained by a \$50 repair cost limit it is unlikely that these vehicles will be moved to the lower emission regimes. However, the methodology of using repair correction efficiencies to mitigate the movement of vehicles assumes that some fraction of these two vehicles would still be moved to the lower emission regimes. Given this, it was decided to base repairs directly on data collected during various I&M evaluation programs.

In the 1984 I&M evaluation program, should fail vehicles were given a baseline FTP test and a BAR 84 test at CARB's HSL facility. These vehicles were then sent for a smog check, including repair, to randomly selected stations in the SCAB. Upon their return, these vehicles were given an after-repair FTP test and a BAR 84 test. This data was used in calculating the repair move matrices used in EMFAC2000. Table 8-8 shows the repair move matrices for vehicles subject to the 1984 I&M program. Tables 8-9 and 8-10 shows the repair move matrices for vehicles subject to the 1990 I&M and enhanced I&M programs, respectively.

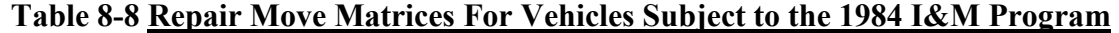

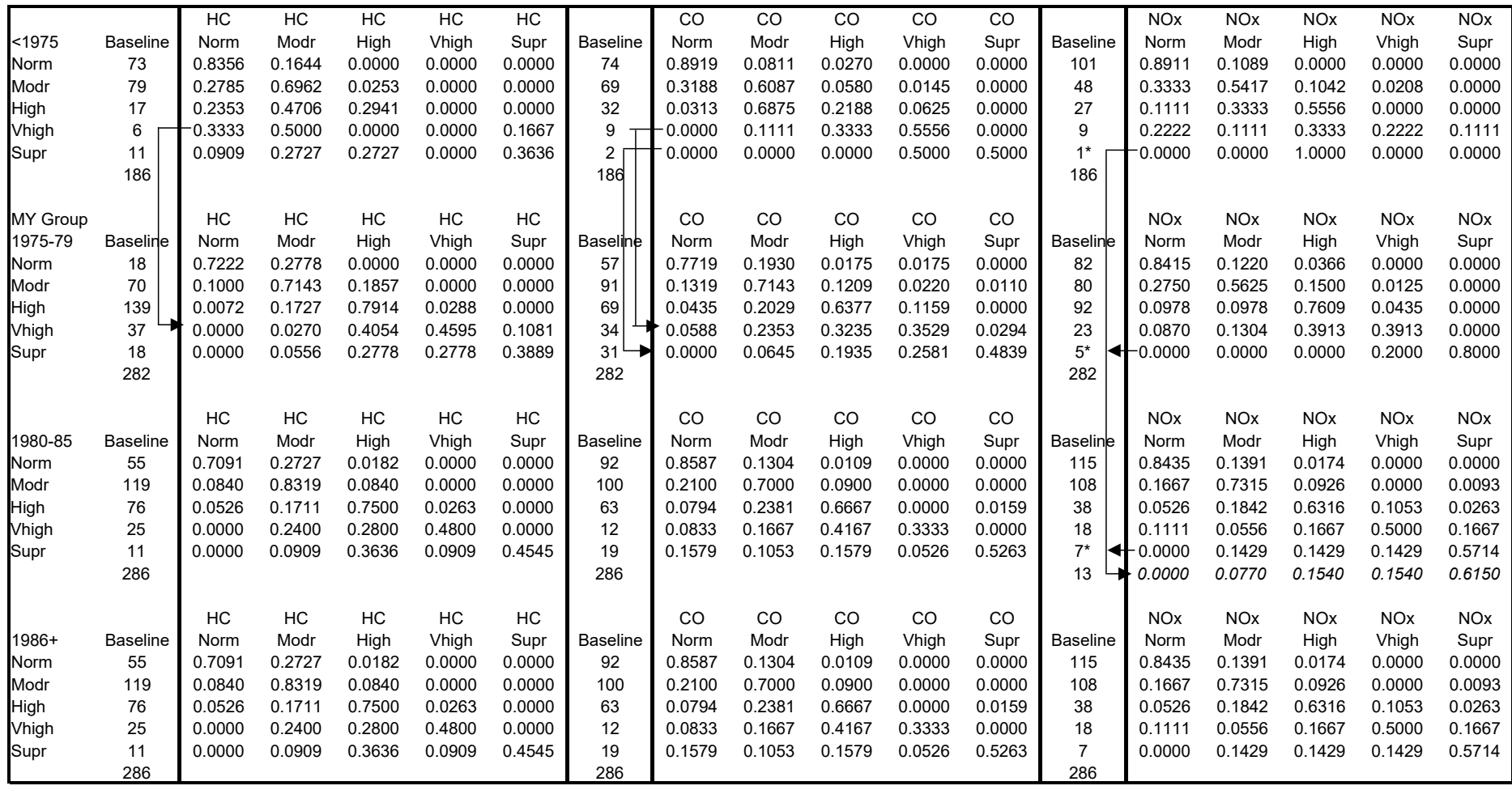

The arrows indicate substitutions for elements with insufficient data.

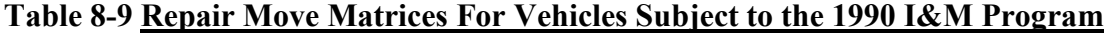

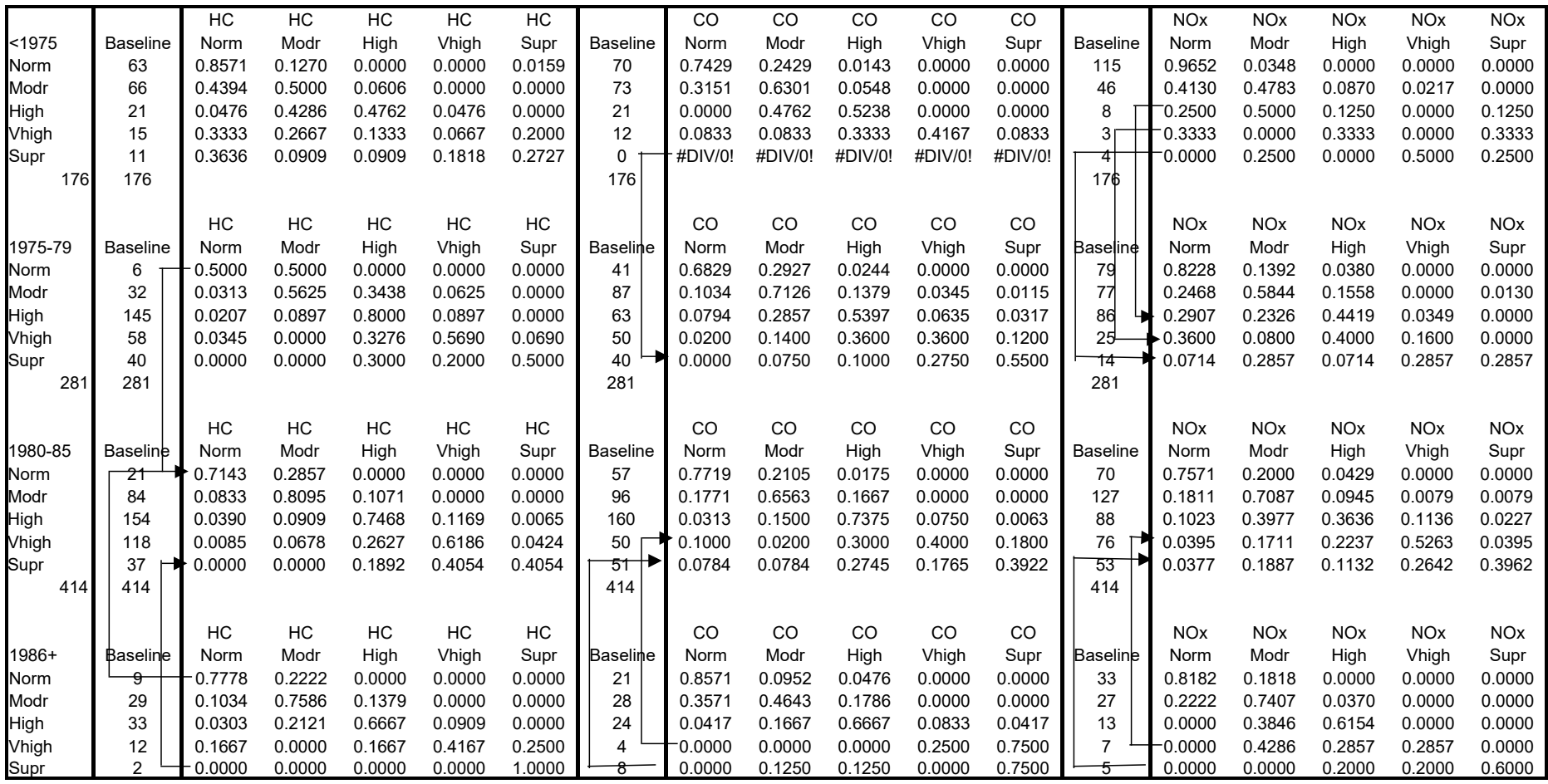

The arrows indicate substitutions for elements with insufficient data.

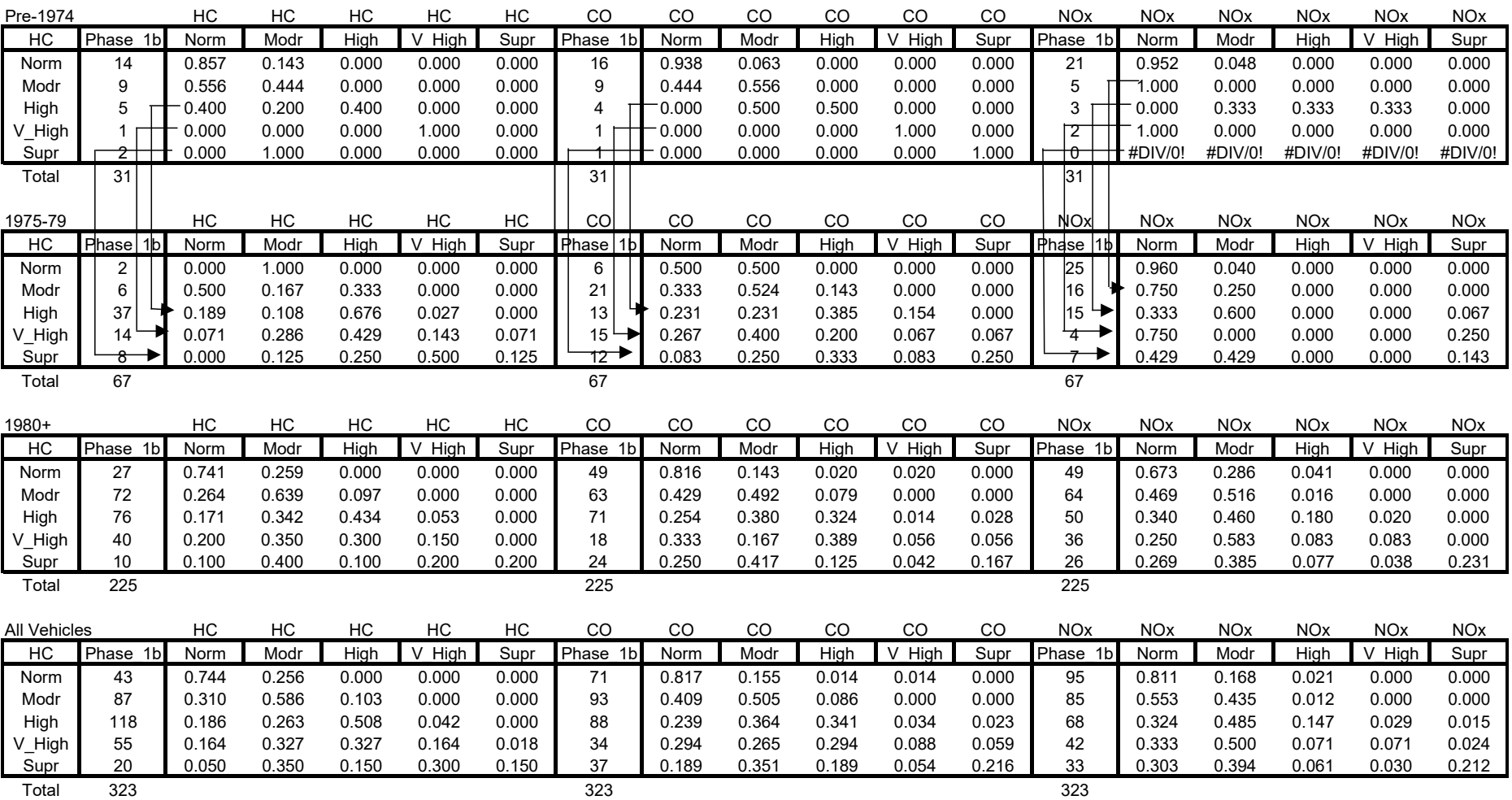

#### **Table 8-10 Repair Move Matrices For Vehicles Subject to the Enhanced I&M Program**

The arrows indicate substitutions for elements with insufficient data.

#### **8.6 Deterioration Rates**

One of the major assumptions in the CALIMFAC model was that after vehicles have been redistributed among the emission regimes, they deteriorate at the same rate as other vehicles in that emission regime. This implies that vehicles in a particular emission regime have a deterioration rate that on a mileage basis is same with or without I&M.

In modeling the benefits from a vehicle scrappage program, staff noted that the emission benefits from the 1990 I&M program in calendar year 2010 were higher than indicated by data. They compared deterioration rates predicted by the model for an average 1987 model year vehicle to the deterioration rates from "should fail" vehicles in the 1990 I&M evaluation program and observed that the after-repair deterioration rates from the should fail vehicles were different than the without I&M deterioration rates. This implied a need for a separate set of deterioration rates for vehicles subject to an I&M program. In order to test the hypothesis that vehicle deterioration rates are the same regardless of whether or not they are subject to an I&M program, staff compared deterioration rates for vehicles subject to the 1984 (phase 2b) and 1990 programs (phase 2b) to vehicles not subject to an I&M program. In addition, staff wanted to ascertain if vehicles subject to the same I&M program deteriorate at the same rate when examined two years later. This involved comparing the deterioration rates for vehicles in phase\_2b to phase\_4b of the 1984 I&M program. In summary, this analysis indicated that vehicles that are not subject to an I&M program have deterioration rates that are different from vehicles subject to either the 1984 or 1990 I&M programs. Further, this analysis indicated that vehicles subject to the 1984 and 1990 I&M programs have similar deterioration rates.

Two methodologies were used to model the deterioration between inspection cycles. The first method involved determining the move matrices between inspection cycles for vehicles tested during the 1984 and 1990 I&M evaluation programs. These move matrices were then applied to the post-repair move matrix to redistribute the vehicles among the regimes thereby simulating deterioration over the two-year inspection cycle. The second method involved determining the vehicle's after-repair emissions and determining the age when the vehicle's emissions were first at this rate. This age is then used to calculate the migration rate, which on a regime basis is the difference between the regime sizes at (age+1)-(age). This difference in regime sizes is the deterioration rate for the next year.

The first method was modeled in an earlier version of EMFAC2000. This was done by calculating the movement of vehicles from Phase\_1a to Phase\_3b for vehicles tested in the 1984 and 1990 I&M evaluation programs. In the absence of data, staff assumed that vehicles subject to the enhanced I&M program will deteriorate at the same rate as vehicles subject to the 1990 I&M program. This method was eventually dropped because it predicted very high emission benefits for the 1990 I&M program; more than indicated by a previous study<sup>[2](#page-34-0)</sup>. In addition the model predicted higher emission rates for vehicles subject to an I&M program than those not subject to an I&M program. These two results

<span id="page-34-0"></span> $\frac{1}{2}$  $<sup>2</sup>$  Evaluation of the California Smog Check Program and Recommendations for Program Improvements,</sup> Fourth Report to the Legislature, February, 1993, by Sierra Research

were contradictory, and were a direct result of the data used in calculating the move matrices. The move matrices indicated a very high deterioration rate with more super emitters being created after two years of deterioration. This resulted in I&M emission rates that in some instances were higher than the without I&M emission rates. However, at the next inspection the super emitters were promptly identified and repaired; hence the high emission benefits. In the I&M evaluation data only 34% and 35% of the vehicles were tested in subsequent phases of the 1984 and 1990 I&M evaluation programs, respectively. Staff believes that basing the deterioration move matrices on this subset of vehicles introduced a bias towards more malperforming vehicles.

Figure 8-5 conceptualizes how the second method calculates the with I&M emission rates. In this example, the vehicle undergoes its first inspection at age 8. This reduces the after-repair emissions as indicated by the step reduction in the emissions rate. The model then determines the age (age=6) when the vehicle first displayed this after-repair emission rate. The model then uses the deterioration rate from ages 6-7 as the next deterioration rate. What this figure illustrates is that the with this methodology, the with and without I&M deterioration rates are not the same.

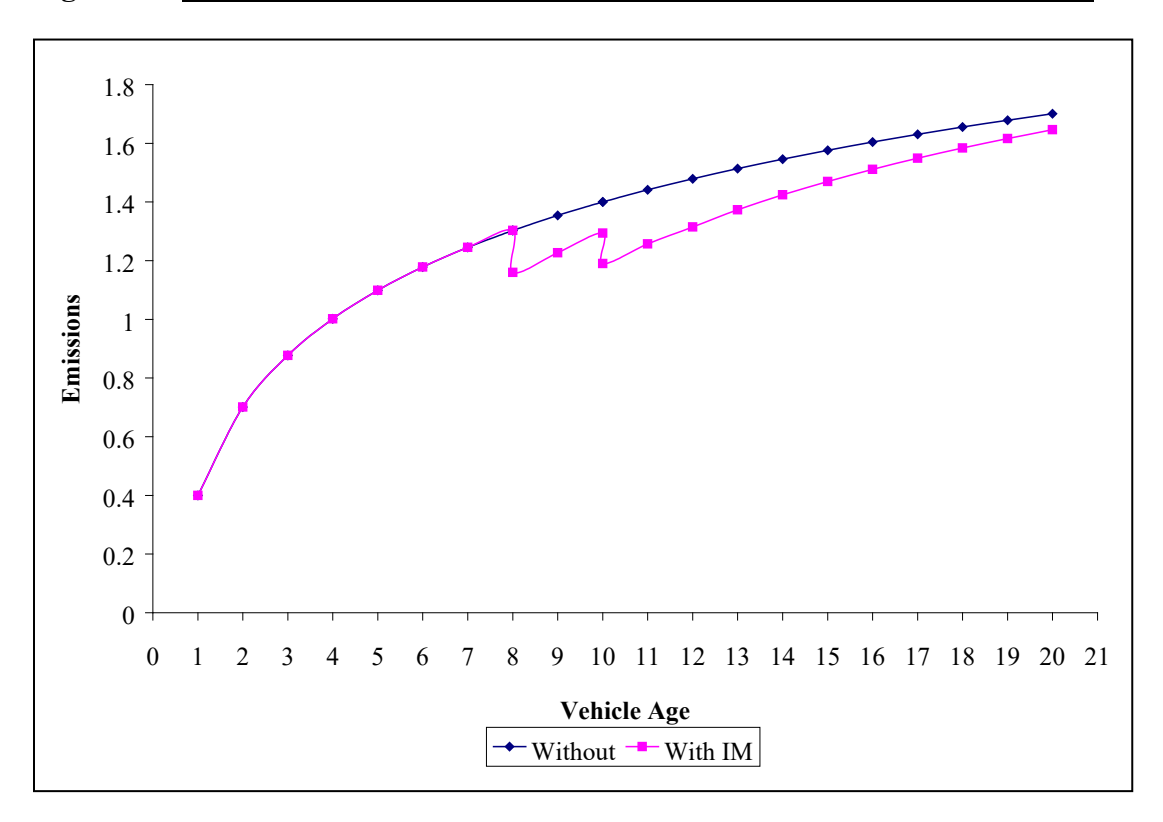

**Figure 8-5 Example of how the With I&M Deterioration Rates are Calculated**

The second method was used in calculating the with I&M deterioration rates. This method was selected because it allows for the fact that with I&M deterioration rates can be higher than the without I&M rates.

#### **8.7 Discussion**

Currently, the CALIMFAC model uses move matrices that describe the maximum movement of vehicles from baseline to after-perfect-repair. This movement of vehicles is then mitigated via correction efficiencies (Table 8-5) to simulate I&M repairs. The correction efficiencies are a function of the I&M program repair cost limit and the level of mechanic repair effectiveness. Once the vehicles have migrated to (mainly) the lower emission regimes it is assumed that these vehicles deteriorate at the same rate as other vehicles in the emissions regime that they now occupy. Instead of using the correction efficiencies to calculate the repair move matrices, staff recommends using the repair move matrices in Tables 8-8, 8-9 and 8-10 to model repairs performed during the 1984, 1990 and 1998 I&M programs, respectively. The mechanic repair correction efficiencies should be set to 1.0. This means that the user will no longer have the option of doing "what if" analyses on the 1984, 1990 and enhanced programs. For example, in CALIMFAC the users could estimate the improvements in emission benefits in the 1984 I&M program as a result of enhanced mechanic training. This improvement was modeled via the repair correction efficiencies.

The CALIMFAC model assumed that vehicles, on an age basis, undergoing I&M program have the same deterioration rates as those vehicles avoiding an I&M. In EMFAC2000 the deterioration rate should be based on the after-repair emissions, and subsequent deterioration should be based on the vehicle's historical deterioration rates.

#### **Section 2.0 MODEL HISTORY**

Staff is continually improving the on-road vehicle emission inventory, which has become more complex and data driven as computer technology has advanced. The series of improvements in EMFAC, BURDEN and WEIGHT culminated in a relatively modern version called EMFAC7D. The major improvements in the MVEI Models, commencing with EMFAC7D, are listed below:

#### **EMFAC7D (January 1988)**

- Improved Basic Emission Rates
- Improved Deterioration Rates
- Improved mileage accumulation rates
- Improved travel fraction (VMT by age)
- Improved methodology documentation
- Improved source code/users guide documentation

#### **EMFAC7E (July 1990)**

- Addition of evaporative running losses
- Adjusted HDT emission rates to account for federal HDTs operating in California
- Modeled Urban Buses separate from HDTs
- Used CALIMFAC for I/M benefits
- Increased speed domain from 5-55 MPH to 3-65 MPH
- Disaggregated Diurnals into Partial and Multiple Day estimates
- Added evaporative resting loss emissions
- Addition of evaporative emission temperature correction factors
- Added Planning Inventory capability for non-attainment areas

#### **EMFAC7EP (December 1990)**

- Expanded Planning Inventories to attainment areas
- Added Phase I Gasoline benefits
- Added LEV emission rates
- Redefined MDT and adjusted emission rates
- Adjusted evaporative emission rates for a new certification standard/test procedure
- Updated SCFs

#### **EMFAC7F (September 1993)**

- Modeled evaporative emissions by period of the day
- Updated BERs, TCFs and SCFs
- Improved cumulative mileage curves and travel activity
- Added Phase II Gasoline and Oxygenates benefits

## **MVEI7G1.0 (October 1996)**

- Added Cycle Correction Factors
- Added High Emitter Correction Factors
- Added  $CO<sub>2</sub>$  to the model
- Improved Starts Methodology
- Improved Starts Activity
- Added BERs for Enhanced I/M and Basic 96 I/M
- Added Clean Diesel Fuel benefits
- Improved VMT by speed distributions
- GUI Interface

#### **MVEI7G1.0c (July 1997)**

- Corrected program to set PM and fuel flag.
- Corrected program for model year runs.
- Changed logic in front end for option to run EMFAC only and standard report.
- Corrected BRCOUNTY file which had error in LA SEDAB.
- Revised activity data for SFAB per District's submittal.
- Revised activity data for SD per SANDAG submittal.
- Revised activity data for Fresno (SJV) per COG's submittal.
- Revised activity data for Kern (SJV) per COG's submittal.
- Corrected pre-66 model year base rates.
- Corrected BRCOUNTY to correct I/M phase-in for some counties that have start dates of
- 1991 or 1992.
- Corrected light duty trucks (LDT) evaporative emission rates.
- Adjusted evaporative emission rates for zero emission vehicles (T2).
- Modified cycle correction factors.
- Modified high emitter correction factors.
- Adjusted I/M implementation dates.
- Corrected minor errors in the BURDEN output.
- Corrected temperature correction factors for winter rates (50 deg F).

## **MVEI7G1.0c (October, 1998)**

- EMFAC report table 8 -- Evaporative Running Losses -- Revised to include light heavy gas
- (LHG) and medium heavy gas (MHG) (dated June 10, 1998)
- Revised activity data for classes 7 and 8 (HDG and HDD) for years 1981-89 (July 23, 1998)
- Smooth out the 1980-1990 heavy duty truck activity to better reflect the diesel fuel sales.

## **MVEI7G1.0c (February 2000)**

- New data for SJVAB (Fresno, Kings, Stanislaus and Tulare) (December 1998)
- SACOG (MCAB-El Dorado, MCAB-Placer, SVAB-Placer, SVAB- Sacramento, SVAB-Yolo)
- 1994-2015 data for SCCAB-Santa Barbara
- Same data as 7G (July, 1998) for SDAB, SFAB, SCAB, SJVAB (Kern, Madera, Merced, San Joaquin)
- For the Rest of Counties:
	- VMT=MVSTAFF, STARTS=VEH\*START RATE
- HDT VMT (1980-2020) based on Caltrans Truck Kilometers of Travel Reports and MVSTAFF
- Corrections to the "Fuel Consumption"
- Corrected "no I/M" option when running the model.

## **Section 3.0 Overview**

Staff previously estimated on-road motor vehicle emissions using a series of computer models called the MVEI models. The following discussion provides an overview of the emission estimating process and the computer models used. Although some technical detail is included, this discussion is intended to provide more of a qualitative understanding of the overall process. For a more comprehensive discussion of the workings of the MVEI7G model, documentation is available in "*Methodology for Estimating Emissions from On-Road Motor Vehicles (Volumes 1-6), and Derivation of Emission and Correction Factors for MVEI7G."* These documents are available on the ARB's Web Page at: http://www.arb.ca.gov/msei/mvei/mvei.htm.

Figure 3-1 is a block diagram of the four computer models utilized in MVEI7G. A brief description of the four models follows:

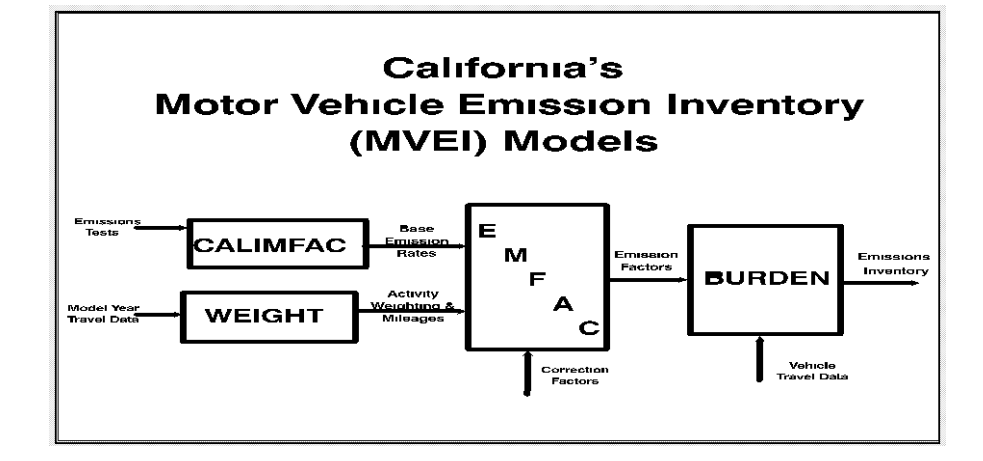

## **Figure 3-1 – MVEI7G**

The primary function of the **CALIMFAC** model was to provide basic emission rates (BERs) to EMFAC. CALIMFAC also simulates various vehicle inspection and maintenance (I/M) program (smog check) scenarios, and adjusts the BERs, accordingly. These BERs are based on dynamometer tests of randomly selected vehicles driven over a specific driving pattern called the U.S. EPA Federal Test Procedure (FTP). CALIMFAC estimates BERs for model years 1965 through 2003 and four broad I/M scenarios.

**EMFAC** adjusted the BERs for non-standard driving conditions. These adjustments are generally referred to as correction factors. Correction factors include, but are not limited to, speed, temperature, fuel, and driving cycle.

The **WEIGHT** model estimated the contribution each model year makes to a given calendar year's activity. Because the BERs and correction factors are model yearspecific, it is critical that the appropriate model year activity assigned to each model year's emission factor is properly weighted.

**BURDEN** used county-specific activity data to estimate emissions at the county and air basin level. The three main types of activity data are: the population of vehicles (POP), the number of vehicle miles traveled (VMT), and the number of vehicle starts (Starts). The corresponding emission rates are expressed as grams per vehicle, grams per mile, and grams per start. An inventory is then calculated by multiplying the emission factor by its associated activity.

The first three models used statewide data. In contrast, the BURDEN model produced emission inventories for the entire state, an air basin, or county. The models incorporate emission impacts of only those regulations adopted prior to the model release date and not regulations proposed for adoption. The MVEI Models estimated emissions for calendar years 1970 through 2020.

#### **Vehicle Classes and Technology Groups**

The MVEI7G model provided emission estimates for ten different vehicle classes and three technology groups that were combined to form 19 class/technology groups. The technology groups are non-catalyst equipped (NCAT), catalyst equipped (CAT), and diesel powered (DSL) vehicles. The nineteen class/technology groups, and the abbreviations used are listed in Table 3-1.

| <b>CLASS#</b>  | <b>Class</b> | <b>Tech Groups</b> | <b>Vehicle Class (spelled out)</b> |  |  |  |
|----------------|--------------|--------------------|------------------------------------|--|--|--|
|                | <b>LDA</b>   | NCAT, CAT, DSL     | Light-Duty Autos                   |  |  |  |
| 2              | <b>LDT</b>   | NCAT, CAT, DSL     | Light-Duty Trucks                  |  |  |  |
| 3              | <b>MDT</b>   | NCAT, CAT, DSL     | Medium-Duty Trucks                 |  |  |  |
| $\overline{4}$ | <b>LHGT</b>  | NCAT, CAT, DSL     | Light-Heavy Gas Trucks             |  |  |  |
| 5              | <b>LHDT</b>  | <b>DSL</b>         | Light-Heavy Diesel Trucks          |  |  |  |
| 6              | <b>MHGT</b>  | NCAT, CAT          | Medium-Heavy Gas Trucks            |  |  |  |
| 7              | <b>MHDT</b>  | DSL                | Medium-Heavy Diesel Trucks         |  |  |  |
| 8              | <b>HHDT</b>  | <b>DSL</b>         | Heavy-Heavy Diesel Trucks          |  |  |  |
| 9              | UBD          | DSL                | <b>Urban Transit Buses</b>         |  |  |  |
| 10             | <b>MCY</b>   | <b>NCAT</b>        | Motorcycles                        |  |  |  |

**TABLE 3-1. - 19 VEHICLE CLASS/TECHNOLOGY GROUPS IN MVEI7G**

#### **Exhaust Emission Sources**

Emissions that emanate from the vehicle's tailpipe are called exhaust emissions. Incomplete combustion of the fuel is the primary cause of HC, CO, and PM emissions. These emissions occur at all times, but especially when the air/fuel ratio is richer than

stoichiometric (14.7-to-1) conditions, such as during a hard acceleration. NO<sub>X</sub> is produced during combustion at high temperatures and pressures, but especially under lean air/fuel ratio conditions. Properly working catalysts reduce tailpipe emissions from gasoline vehicles by over 90 percent when combined with electronic systems that monitor the air/fuel ratio. Due to higher combustion temperatures, excess air and high pressures, a diesel-fueled vehicle emits comparatively more  $NO<sub>X</sub>$  than a comparable gasoline-fueled vehicle. PM is the by-product of incomplete combustion. The lean overall air/fuel ratios used by diesel vehicles preclude the use of conventional reduction catalysts for emissions control.

There are two vehicle operation modes that contribute to exhaust emissions: the stabilized running mode and the start mode. The stabilized running mode occurs when the engine and/or catalyst are at normal operating temperature. As defined for modeling purposes, the start mode occurs during the first 100 seconds of operation after the engine has been started. Since the engine and/or catalyst may not have achieved their optimal operating temperature, the emissions during starts are generally higher.

Most of the PC, LDT and MDT exhaust data used for modeling are collected in ARB Surveillance programs. In developing MVEI7G, data from approximately 2600 vehicles were available. Most vehicles were tested on a dynamometer, which simulates on-road driving. Because HDT engines may be sold independent of the chassis, HDT engines are tested on engine dynamometers, which simulate the load experienced by the engine. Individual vehicle parameters such as axle ratio, aerodynamics and gross vehicle weight are represented rather crudely by the engine dynamometer test.

#### **Evaporative Emissions Sources**

Gasoline readily leaks or evaporates from the fuel storage and delivery system. This occurs whether the vehicle is running or not and whether the ambient temperature is increasing or decreasing. The evaporative emission processes are described below:

## **1) Diurnal**

Diurnal emissions result from evaporation in the fuel system and breakthrough of vapors from the carbon canister, hoses and connectors when the vehicle is not being operated and the ambient temperature is rising.

## **2) Hot Soak**

Hot soak emissions result when vapors escape within one hour after the engine is turned off. These emissions are caused by high under-hood and fuel temperatures.

#### **3) Resting Losses**

Resting loss emissions are defined as losses due to permeation of fuel through rubber and plastic components when the vehicle has not been operated for at least an hour and the ambient temperature is either constant or decreasing.

#### **4) Running Losses**

Running losses occur when hot fuel vapors escape from the fuel system or overwhelm the carbon canister while a vehicle is being operated.

Evaporative emissions are measured using a Sealed Housing Evaporative Determination (SHED) Test. This test is performed by placing a vehicle in an airtight enclosure, also referred to as a shed, to capture the evaporating gases. The temperature inside the shed is varied to simulate changes in ambient temperature. A running loss enclosure, a dynamometer within a shed, is used to gather emissions while a vehicle is being driven.

#### **Activity**

The BURDEN model utilized a variety of motor vehicle activity data developed from a variety of sources. Since MVEI7G produced county-specific and vehicle class-specific emission inventories, county-specific and vehicle class-specific activity data were needed. Activity data forecasting methods were also needed to project activity from a baseline year to 51 calendar years, 1970 to 2020. The sources of baseline activity data were often different than the sources of forecasting data. In many cases, data needed to be disaggregated from a statewide to county-specific level, or disaggregated from the entire motor vehicle fleet to specific vehicle classes. The most relevant activity data and their primary sources are summarized in Table 3-2.

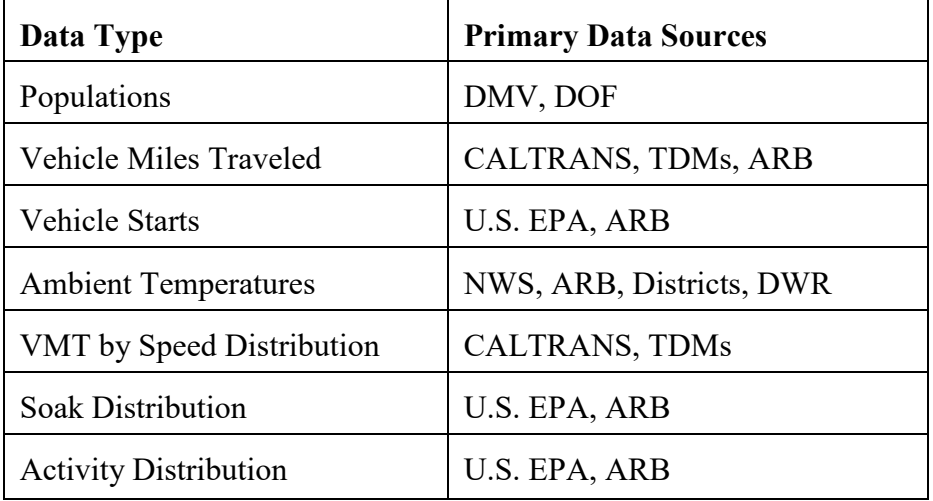

### **TABLE 3-2. - COUNTY-SPECIFIC ACTIVITY DATA AND SOURCES**

#### **Population**

For MVEI7G, vehicle registration data from the DMV were used for vehicle population estimates for calendar years 1970 through 1993. Since the DMV uses different classifications and vehicle weight-classes, the data from these reports were first converted to match ARB's vehicle classes. Projections of light-duty vehicle population for future years were made using the DOF growth rates of people population for each county.

Projections for HDTs were based on CALTRANS' truck growth rates from the MVSTAFF report.

#### **Vehicle Miles Traveled (VMT)**

In MVEI7G, VMT on state highways and other roadways was estimated for the total motor vehicle fleet by CALTRANS and published in its yearly MVSTAFF Report. 1980 to 1993 reports were used. Since BURDEN required VMT data by vehicle class, other sources of information (such as DMV registration data) were used in conjunction with the MVSTAFF report to estimate travel by vehicle class. VMT estimates were first made for HDTs, UBDs, and MCYs. This subtotal was then subtracted from the total VMT in the MVSTAFF Report and the remainder was split among LDAs, LDTs, and MDTs using vehicle population data for these classes. The COGs in most urbanized areas have developed TDMs. As part of the transportation planning process, these models estimate VMT for their regions for some classes of vehicles. When available, VMT estimates from these local TDMs were used in place of MVSTAFF.

All HDT VMT was estimated using two sources: CALTRANS' yearly report, "Truck Miles of Travel on the California State Highway System" and Pacific Environmental Services' (PES) "Assessment of Heavy-Duty Gasoline and Diesel Vehicles in California: Population and Use Patterns." The PES Report contains data regarding travel on local roads. The VMT for all HDTs were then split for gasoline and diesel HDTs using data from the PES Report.

Projections for future years are also given in the MVSTAFF Report and from the TDMs. Since these sources may not have included projections for all of the years needed by the MVEI Models, staff interpolated and/or extrapolated the data as needed.

#### **Vehicle Starts**

In MVEI7G, the on-road emission inventory used an estimated number of starts to calculate trip emissions for all gasoline-powered vehicle classes except heavy-duty trucks and motorcycles. The total number of vehicle starts was calculated as the product of a per-vehicle start rate (starts per vehicle per day) and the fleet population. Data from the U.S. EPA's 3-City Instrumented Vehicle Study, along with estimates of trips from CALTRANS travel surveys, were analyzed by staff to estimate the statewide, per vehicle start rates for light-, and medium-duty vehicles. Vehicles in the U.S. EPA's study were instrumented to record the number of times the vehicles were started each day. This study was conducted in 1992 and included 1978 to 1992 vehicles. Since 35 model years were used in the MVEI Models for LDAs (25 model years for the other vehicle classes), CALTRANS' travel survey data were used to fill in for the remaining model years.

CALTRANS periodically conducts a statewide travel survey in which people record their driving habits in diaries. Because CALTRANS is interested in the number of *trips* people make, non-destination trips are not recorded. These non-destination trips include short side trips, and starts associated with shuffling cars at home or moving a car in a parking lot. Since emissions are produced whenever a vehicle is started, the CALTRANS survey data

were adjusted to include these starts. The analysis resulted in the distribution of starts by vehicle age used in MVEI7G. When combined with the population distribution by vehicle age, a fleet average start rate was produced. For LDAs, the statewide average number of starts per vehicle per day was estimated as 6.35. Previously, (EMFAC7F), this rate was assumed to be 3.76 trips per vehicle per day using only the CALTRANS Survey Data. Therefore, the ratio of MVEI7G "starts" to EMFAC7F "trips" for LDAs was estimated at 1.69 and this ratio was used as the "trips-to-starts" adjustment factor.

Some regions use TDMs to provide the ARB with alternative estimates of the total number of trips, independent of the total number of vehicles, so that a per vehicle trip rate was not used. For these regions, the total number of trips predicted by the TDMs was multiplied by the 1.69 adjustment factor to produce the total number of starts. Therefore, the rate of starts per vehicle varied from year-to-year for regions that have TDMs. For regions that did not use TDMs, the survey data were used to determine the region-to-statewide relative trip rates. These regional differences were used to adjust the total number of starts for each region.

#### **Ambient Temperatures**

Because emissions from motor vehicles are sensitive to temperature, profiles of ambient temperatures are used to estimate seasonal inventories. Staff analyzed ambient temperature data from the following sources: ARB and district monitoring stations, the National Weather Service, and two databases which are maintained by the California Department of Water Resources - CIMIS and CDEC. A single temperature distribution was created by averaging the hourly temperatures from the 10 days with the worst air quality during the period of 1987 to 1989.

For non-attainment areas, the ten worst days were determined for each pollutant. For ozone, the ten worst days were determined for the entire basin (i.e., all the counties within the basin have the same ten worst days). For  $CO$ ,  $NO<sub>2</sub>$  and  $SO<sub>2</sub>$ , the ten worst days were determined for each county or a portion of a county within an air basin.

Because attainment areas do not have exceedance days, the ten days were based on the worst air quality readings (basin-wide for  $O<sub>3</sub>$ , countywide for CO). For the unclassified areas (areas with limited or no air quality data), the ten days were based on a neighboring county within the same air basin that had available data.

#### **VMT by Speed Distribution**

The primary sources of VMT by speed distribution are CALTRANS and, where available, regional TDMs. Speed distribution data from TDMs were used in BURDEN without further adjustment. For areas that did not use TDMs, staff used CALTRANS traffic count data and information from the HPMS database to estimate VMT by speed. The same VMT by speed distribution was used for all vehicle classes except buses. Travel data were provided by the TDMs for a base year and usually several future years, each with different speed distributions. Staff used these speed distributions for those analysis years, and interpolated for the years between. Areas without TDMs used the same speed distributions for all calendar years.

For urban diesel transit buses, the VMT by speed distribution was based on a study performed for the ARB by Valley Research Corporation titled "On-Road Motor Vehicle Activity Data, Volume 1-Bus Population and Activity Pattern." The study analyzed the driving patterns of transit buses and school buses using chase cars equipped with data loggers. Although the study was done in the SCAB, the resultant speed distributions were used for all counties in the state after adjusting for each county's urban and small urban classifications.

#### **Starts by Soak Time Distribution**

A "soak" is defined as the time during which a vehicle is turned off, to the time it is restarted. Start emission rates differ according to how long a vehicle has been "soaking" and MVEI7G produced start emission factors for a variety of pre-start soak times. Staff analyzed data from the U.S. EPA's Instrumented Vehicle Study to group starts by soak duration for 12 pre-start intervals. Since the U.S. EPA data included the time of day the vehicles were started, the analysis produced a different soak distribution for each of six periods. However, the same soak distributions by period were used for all calendar years, for light-, and medium-duty vehicles, and for all counties.

#### **Period Splits**

Because BURDEN estimated emissions for each of six time periods, the activity data used by BURDEN was estimated for each period. While the ambient temperature data were derived by time of day, other activity data (VMT, starts, and VMT by speed) were derived for an average day and then disaggregated into six time periods. These divisions were based on CALTRANS or COG estimates of VMT for certain periods of the day (for VMT), miles of roadway by functional classification, and vehicle speed profiles by functional classification for VMT by speed distribution. Driver trips-in-motion by region of the State were used to allocate trips to period of the day.

#### 3.1 **Annual Average Inventory**

EMFAC2000 produces a number of seasonal inventories for different purposes. Seasonal adjustments in the model include ambient temperature, humidity and the Reid Vapor Pressure of dispensed fuel.

Episodic inventories are needed to assess worst case conditions for ozone, high ambient temperature and low relative humidity, and carbon monoxide, low ambient temperature and high relative humidity, in order to estimate how effective adopted or proposed emission reductions strategies will be in reducing peak concentrations of pollutants. EMFAC2000 produces both episodic and month specific inventories, however, an annual average inventory is best suited for assessing emission trends over time.

MVEI7G did not produce an annual average emissions inventory, rather ozone and carbon monoxide episodic estimates were weighted together for this purpose. A two thirds weighting for ozone and one third weighting for carbon monoxide was used in MVEI7G for all air basins with the exception of the South Coast, where a 7/12, 5/12

weighting was used for ozone and carbon monoxide, respectively. The weighting of episodic inventories may have led to an overestimation of annual average emissions.

In EMFAC2000, annual average inventories are derived by weighting each month of emissions for the year equally for a specific area. It is believed that this modification in methodology yields a more realistic basis for tracking emission reductions and assessing the cost of effectiveness.

**California Environmental Protection Agency**

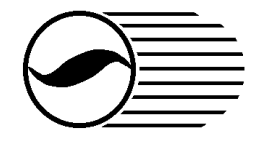

**AIR RESOURCES BOARD**

# **PUBLIC MEETING TO CONSIDER APPROVAL OF REVISIONS TO THE STATE'S ON-ROAD MOTOR VEHICLE EMISSIONS INVENTORY**

# **TECHNICAL SUPPORT DOCUMENT**

May 2000

## **Table of Contents**

## **SECTION TOPIC**

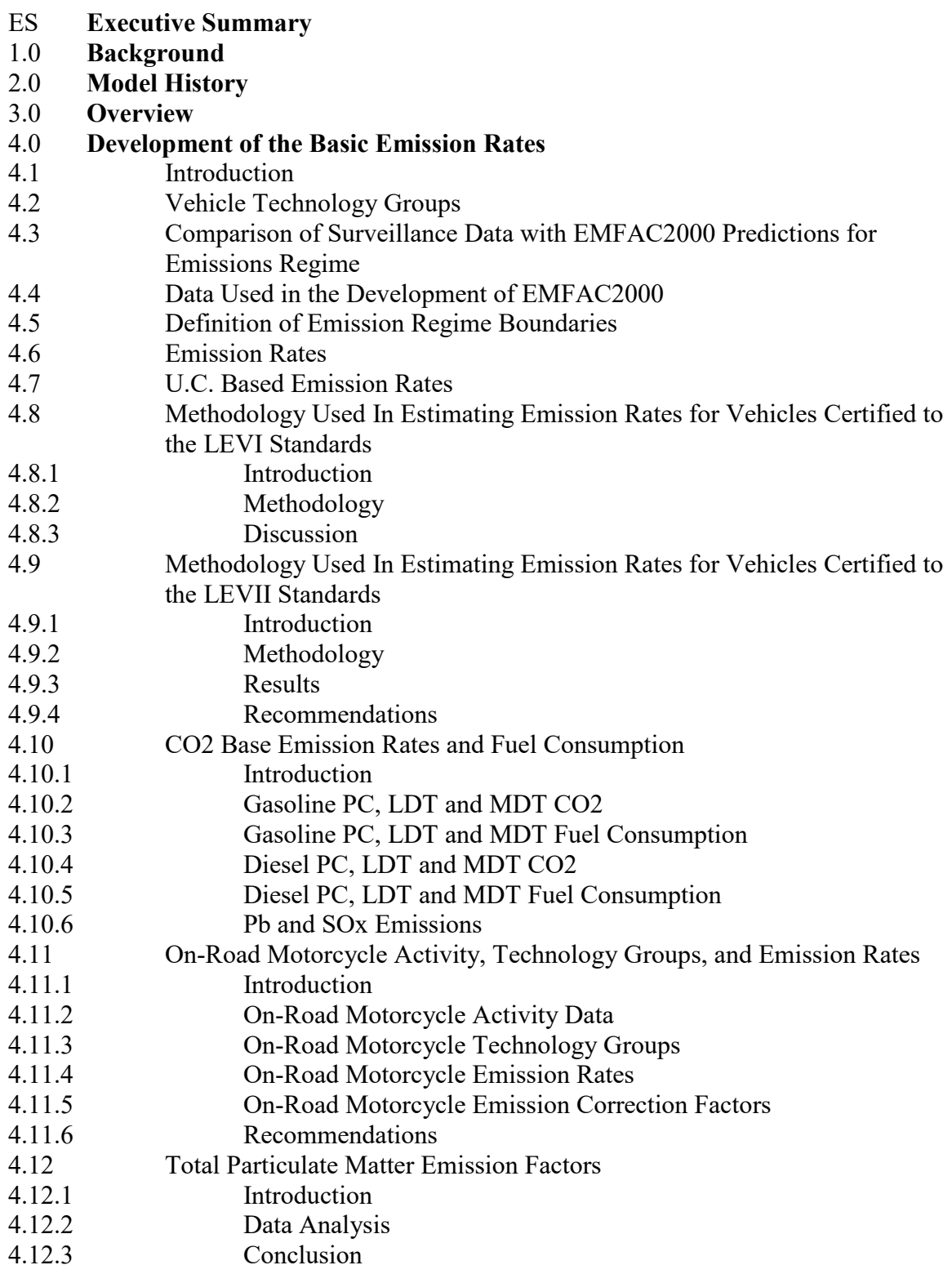

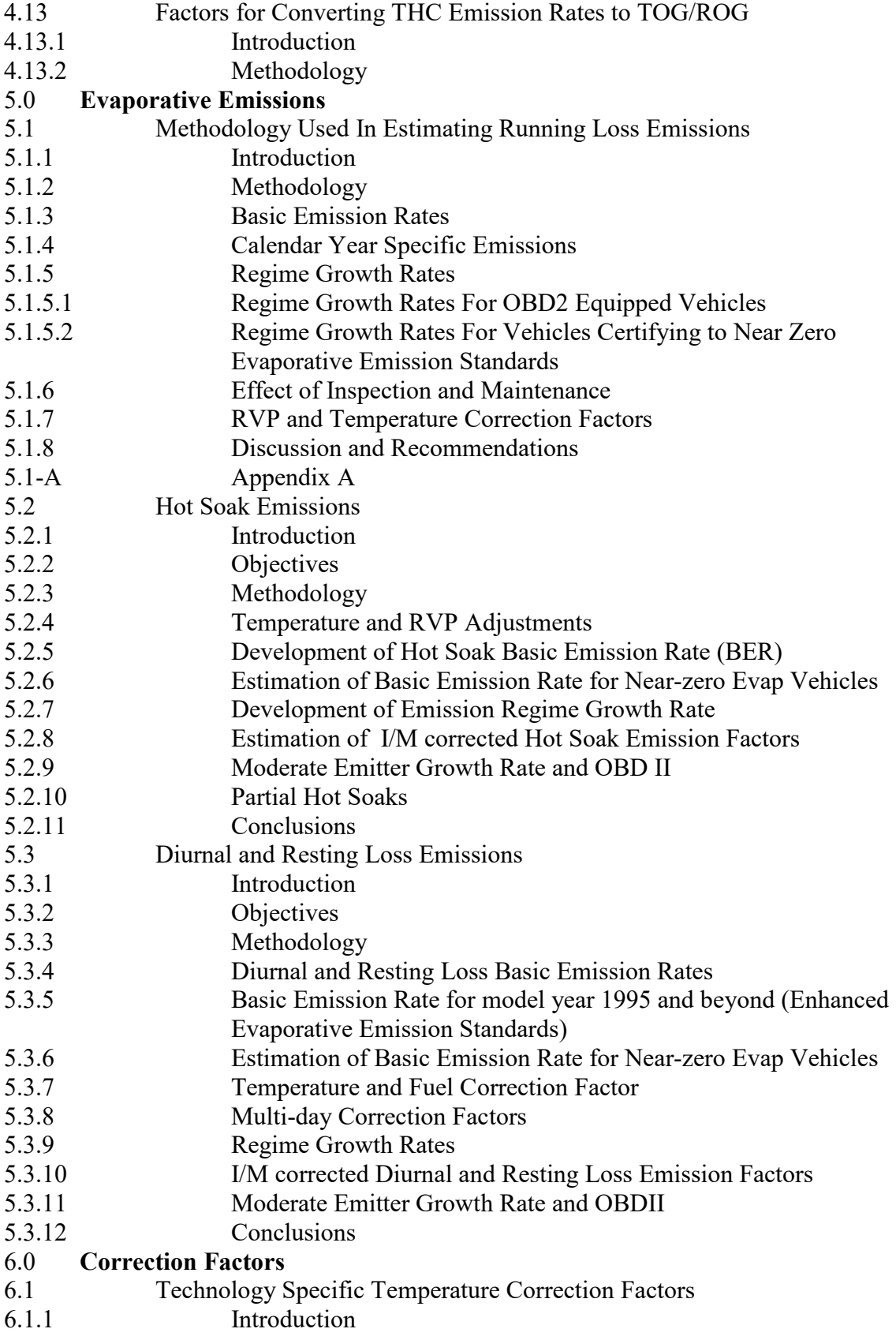

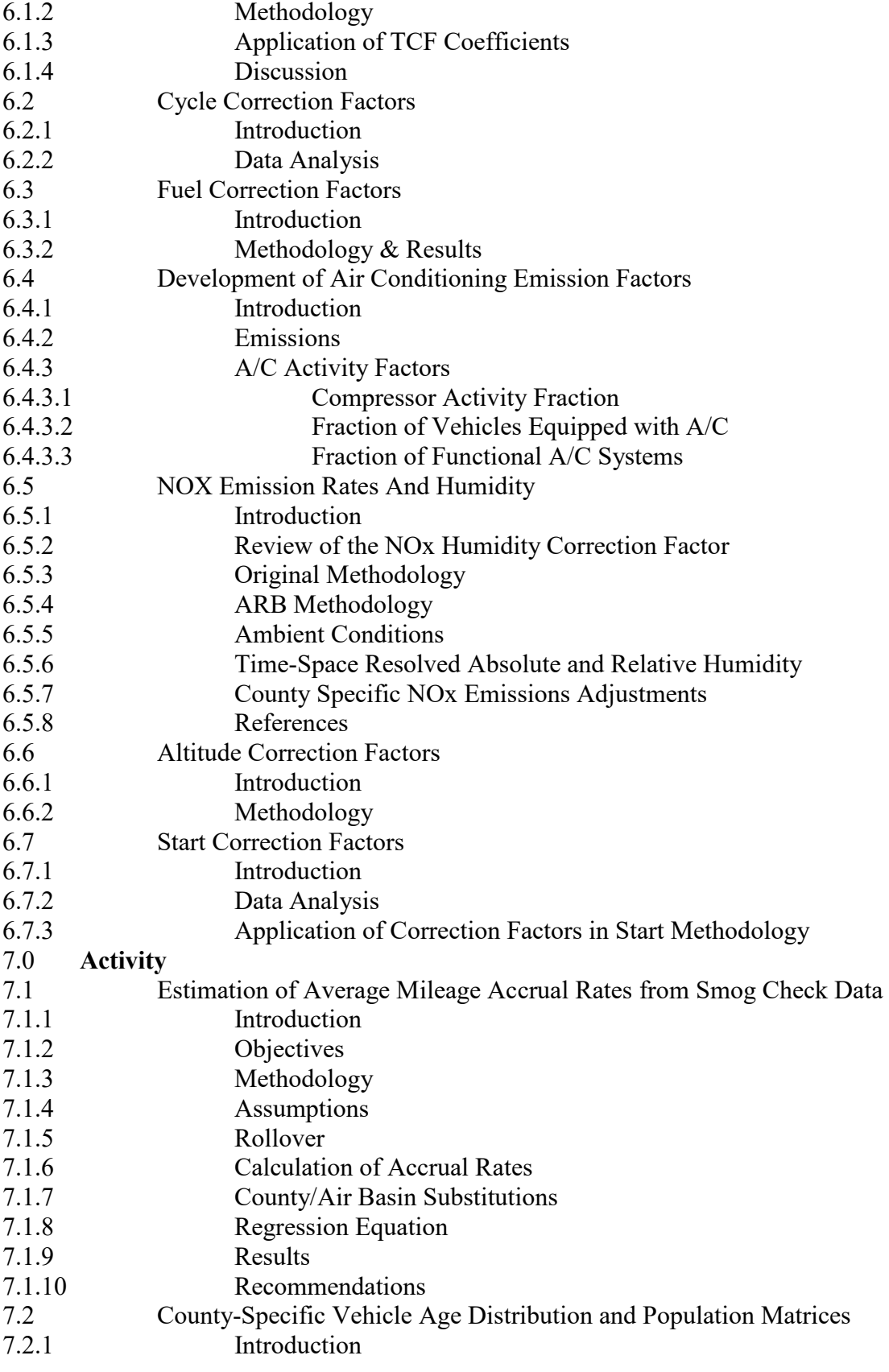

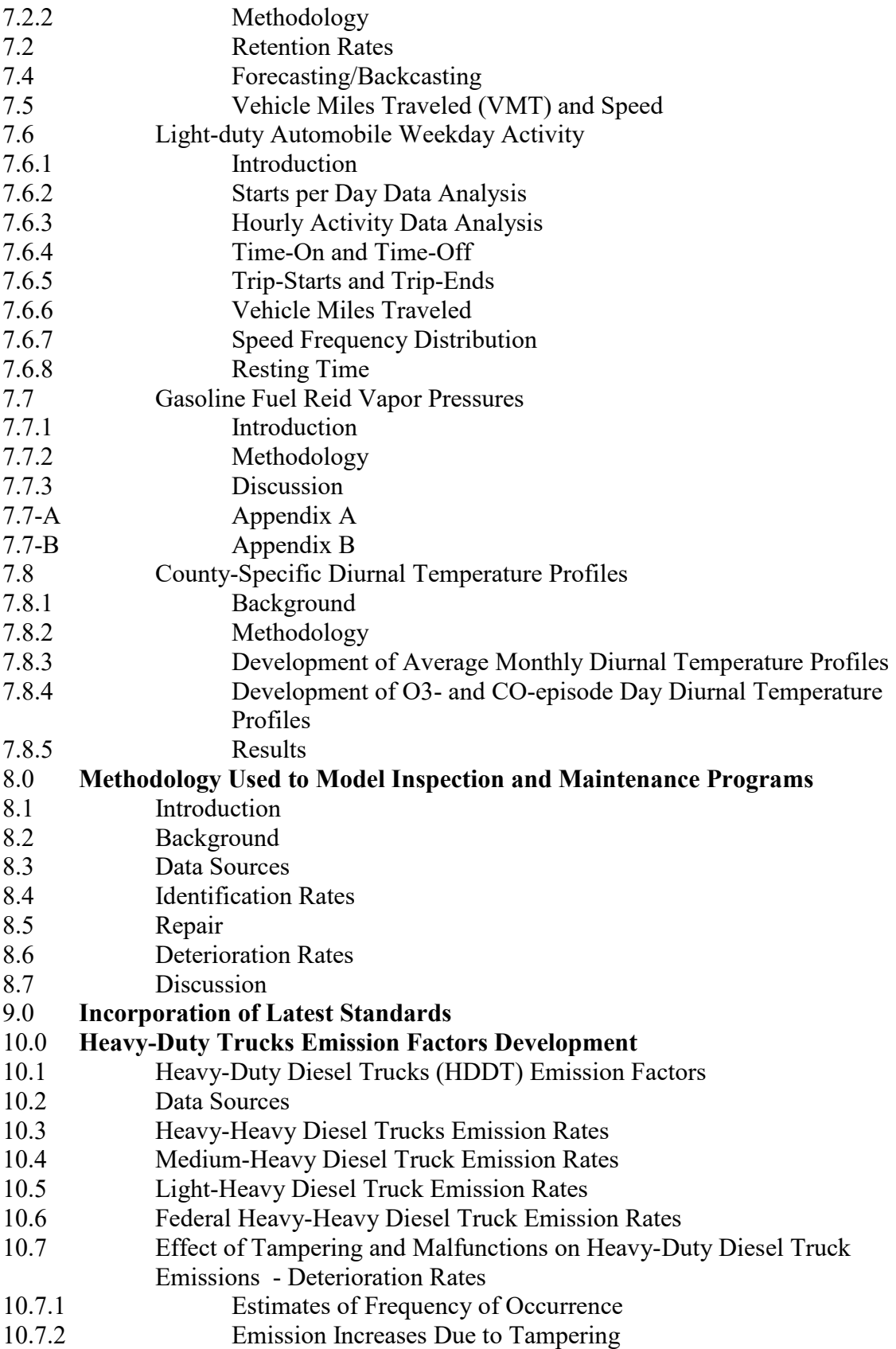

- 10.8 Application of Deterioration Factors
- 10.9 Clean Diesel Effects
- 10.10 Idle Emissions from HDDT
- 10.11 Emissions Comparison
- 10.12 Heavy-Duty Gasoline Trucks (HDGT) Emission Factors
- 10.13 Diesel Urban Bus Emission Factors
- 10.14 Diesel Urban Bus Emissions Data Analysis
- 10.15 Diesel Urban Bus Deterioration Rates

#### 11.0 **Heavy-Duty Truck Activity**

- 11.1 Introduction
- 11.2 Data Sources
- 11.3 Data Analysis
- 11.4 Definition of Variables

#### 12.0 **Mexican Vehicles**

- 12.1 Introduction
- 12.2 Activity
- 12.3 Emissions
- 12.4 Results
- 12.5 Discussion
- 12.6 Conclusion
- 12.6.1 Mexican Trucks

#### 13.0 **Quantification of Changes In Emissions**

- 13.1 Baseline Comparisons
- 13.2 Comparisons with No Correction Factors
- 13.3 Effect of Chronically Unregistered Vehicles
- 13.4 FTP Versus UC based Cycle Correction Factors
- 13.5 Effect of Fuel Correction Factors
- 13.6 Humidity Correction Factor
- 13.7 Effect of Air Conditioning
- 13.8 Effect of Liquid Leakers on Evaporative Emissions
- 13.9 Effect of Temperature Correction Factors<br>13.10 Effect of Inspection and Maintenance
- **Effect of Inspection and Maintenance**
- 13.11 Summation of the Incremental Increases in Emissions

Appendix A - Acronyms Used in Staff Report

Appendix B - EMFAC2000 Technology Groups